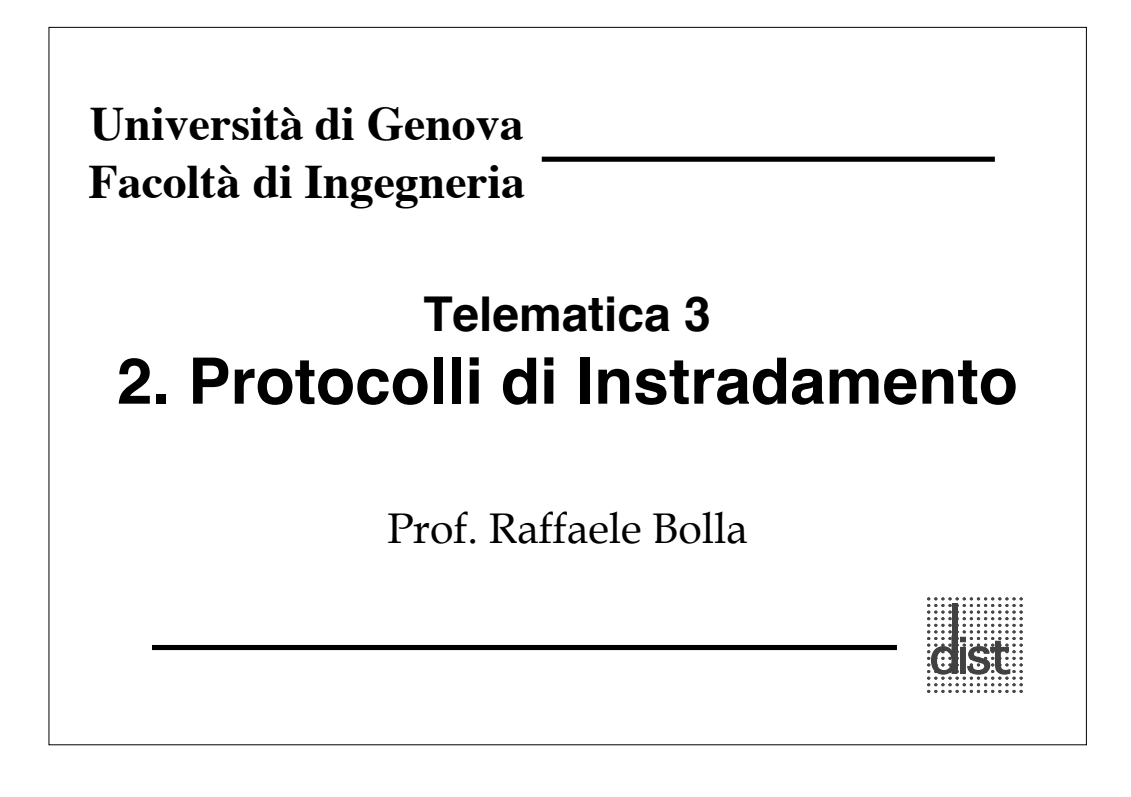

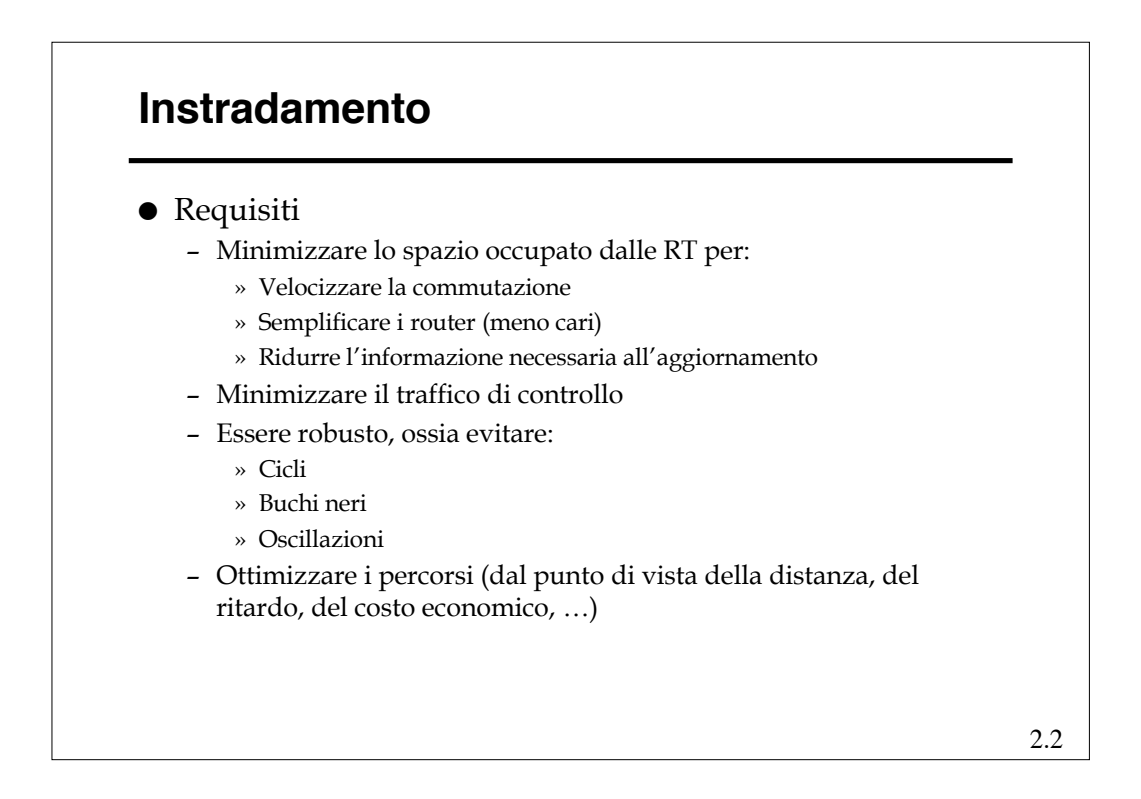

#### **Instradamento Alternative**

- Centralizzato o **distribuito** (o isolato)
- Basato sulla sorgente o **"***hop-by-hop***"**
- **Deterministico** o stocastico
- **Singolo percorso** o multi-percorso
- Dipendente dallo stato (**dinamico**) o indipendente dallo stato (**statico**)
- *Distance Vector* o *Link State*.

## **Algoritmi di instradamento Shortest path**

- Il problema del "**percorso minimo**" o *shortest path* è quello di trovare il percorso p fra i e j tale che D sia minimo.
- Esistono diversi metodi per risolvere questo problema, uno di questi prende il nome di

### **Algoritmo di Bellman-Ford**.

 Tale algoritmo fissata una destinazione, trova il percorso minimo da ogni nodo a tale destinazione nell'ipotesi non ci siano distanze negative ( $d_{ii} \ge 0$ ).

2.4

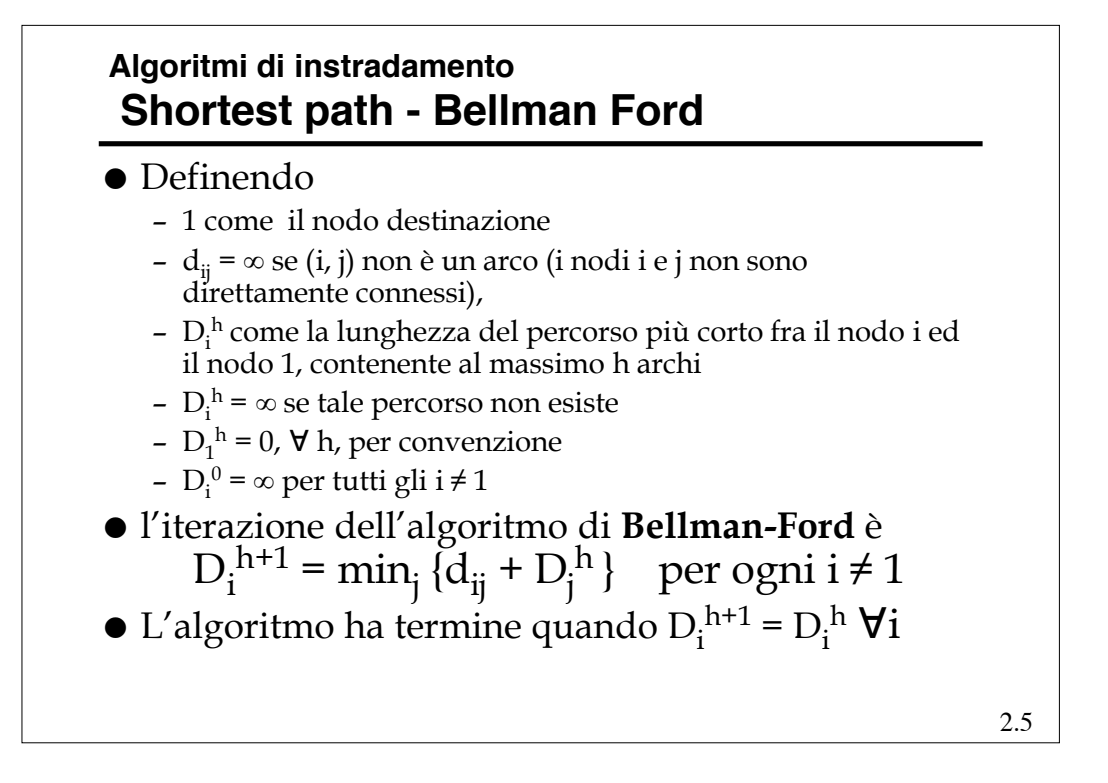

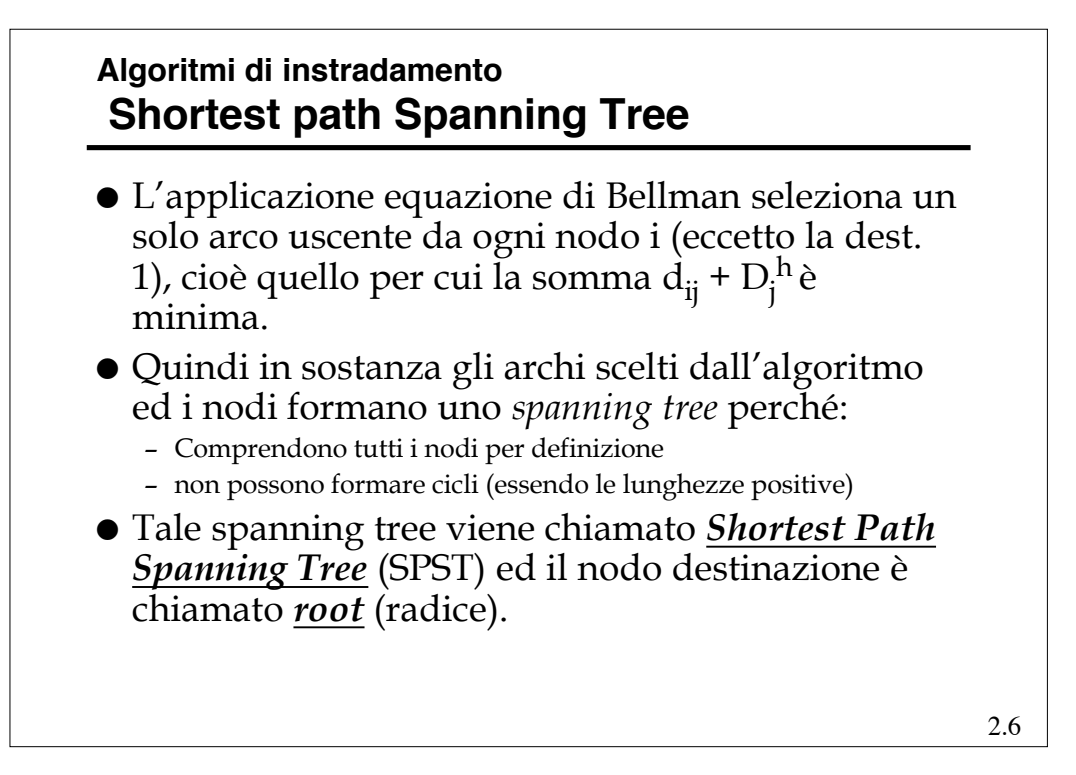

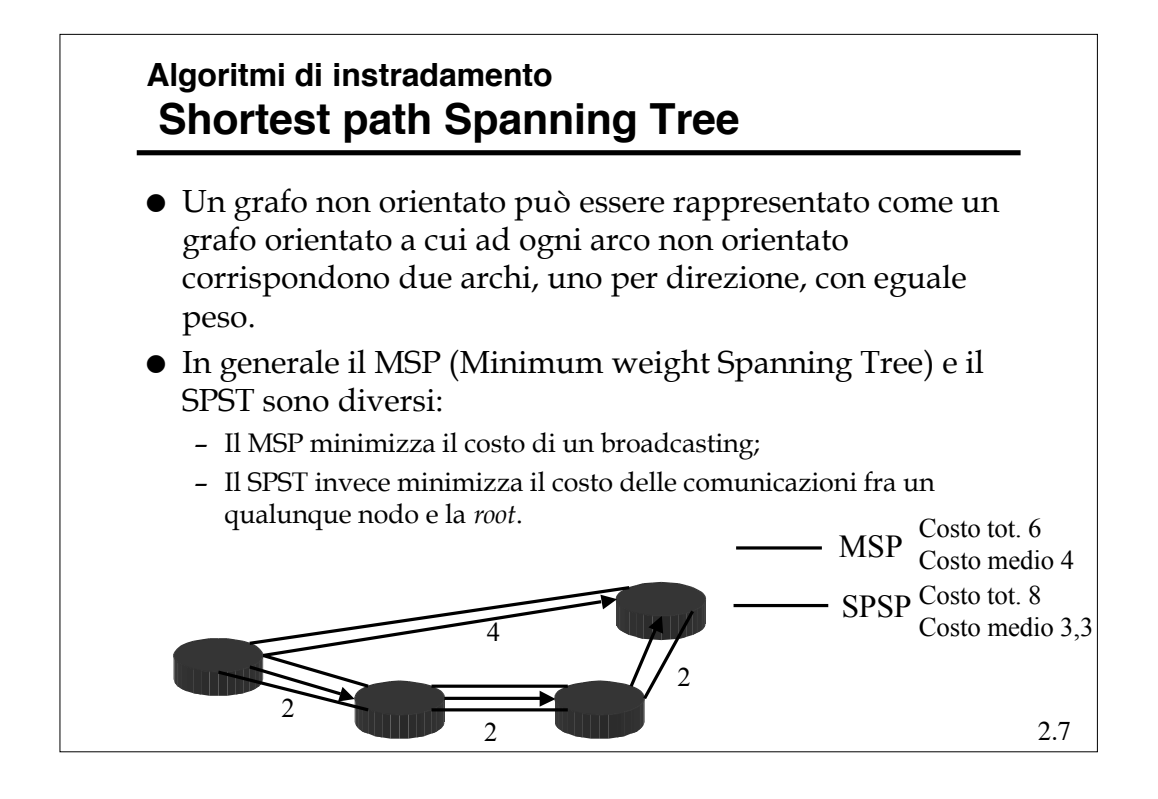

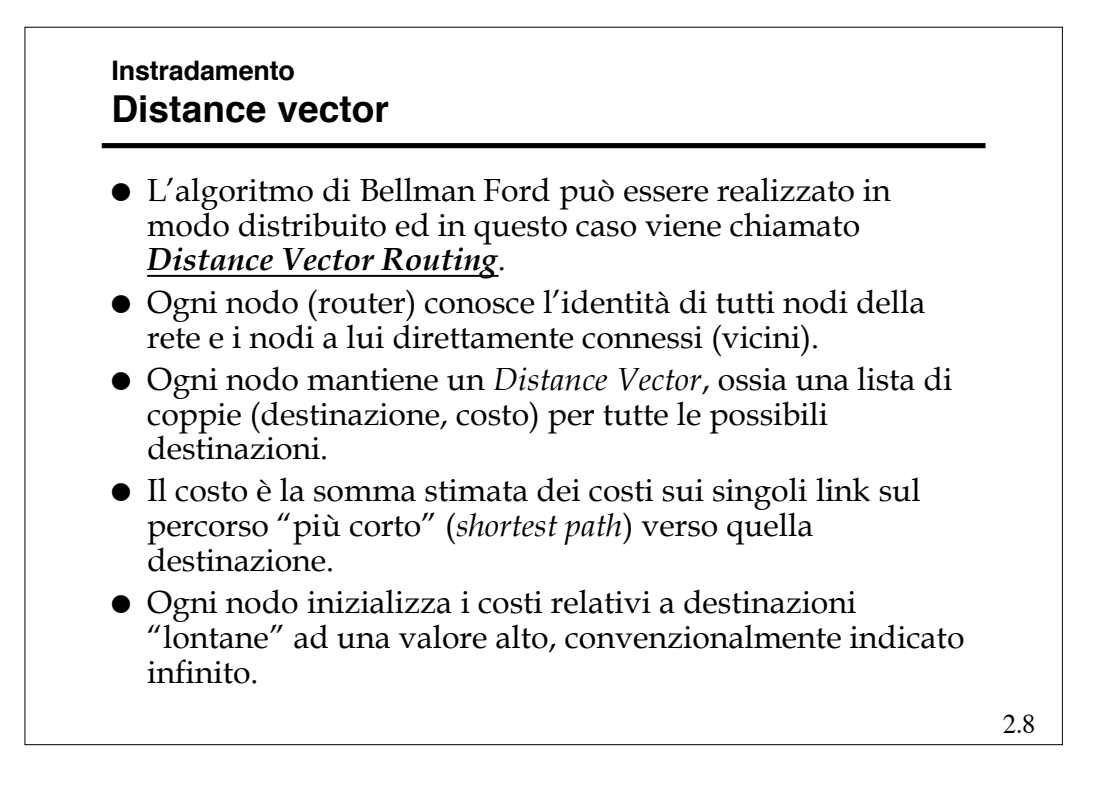

#### **Instradamento Distance vector**

- Periodicamente ogni nodo invia ai propri vicini il proprio DV.
- Quando un *router* A riceve un DV da B (suo vicino), verifica quali sarebbero i costi per le varie destinazioni usando come transito B; per le destinazioni in cui tali costi risultano minori di quelli attuali, sostituisce il costo vecchio con quello calcolato e lo stesso fa con il next-hop nella RT.

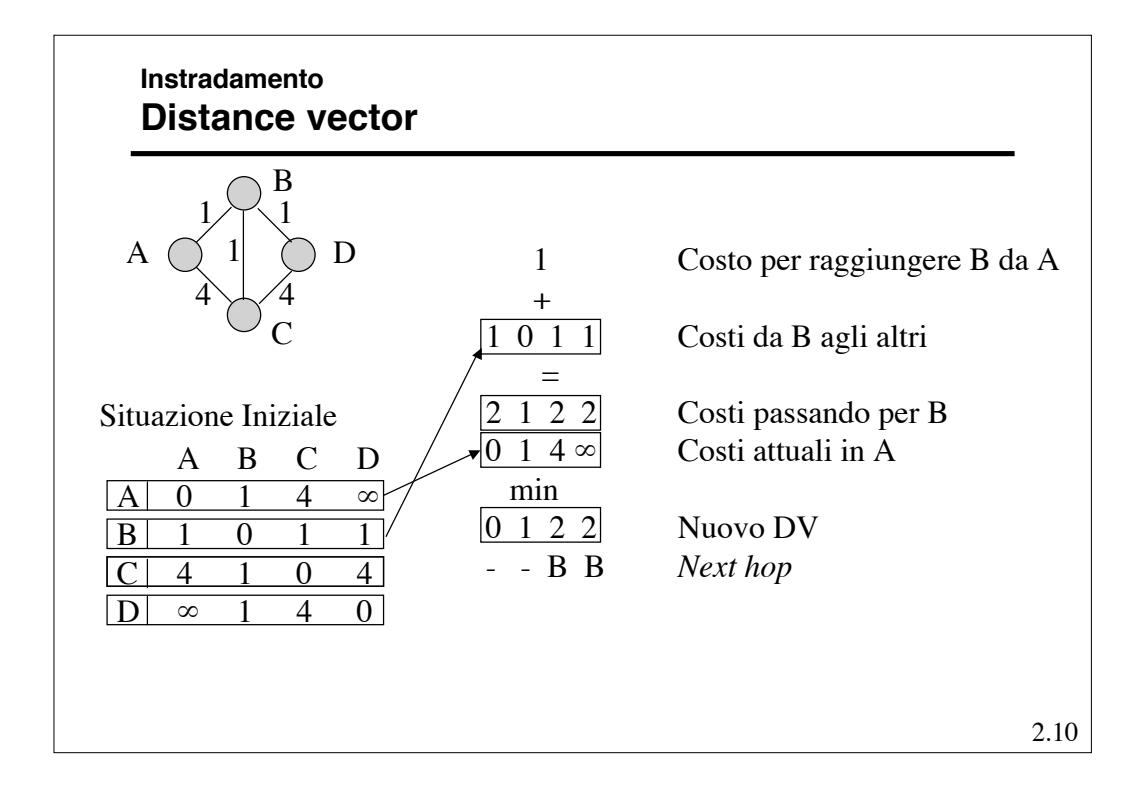

#### **Instradamento Distance vector**

 Questo procedimento corrisponde a realizzare in modo distribuito e asincrono l'algoritmo di Bellman-Ford, perché ogni nodo *i* esegue l'iterazione

 $D_i$  ← min<sub>j ∈*N*(i)</sub> { $d_{ij}$  +  $D_j$ }

(dove *N*(*i*) è l'insieme dei nodi adiacenti ad *i*), usando le stime *Dj* più recenti ricevute dai vicini e trasmettendo *Di* ai propri vicini.

 Si dimostra che non è necessaria una inizializzazione con particolari valori di *Dj* .

$$
2.11 \\
$$

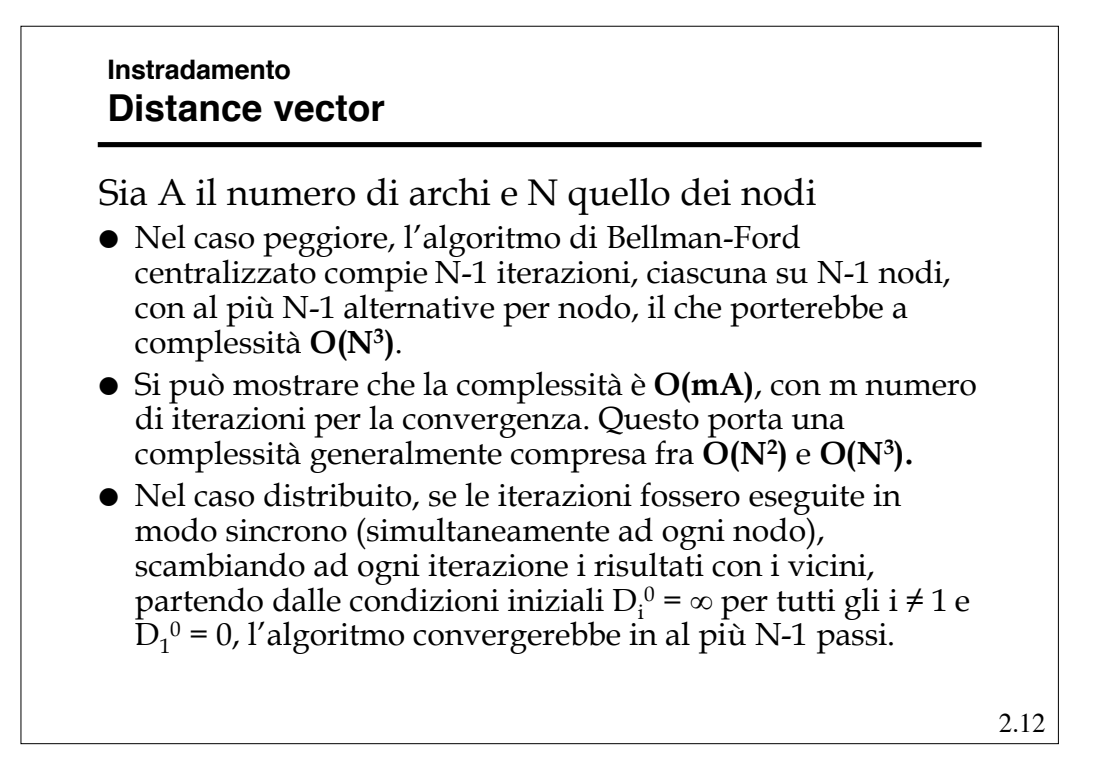

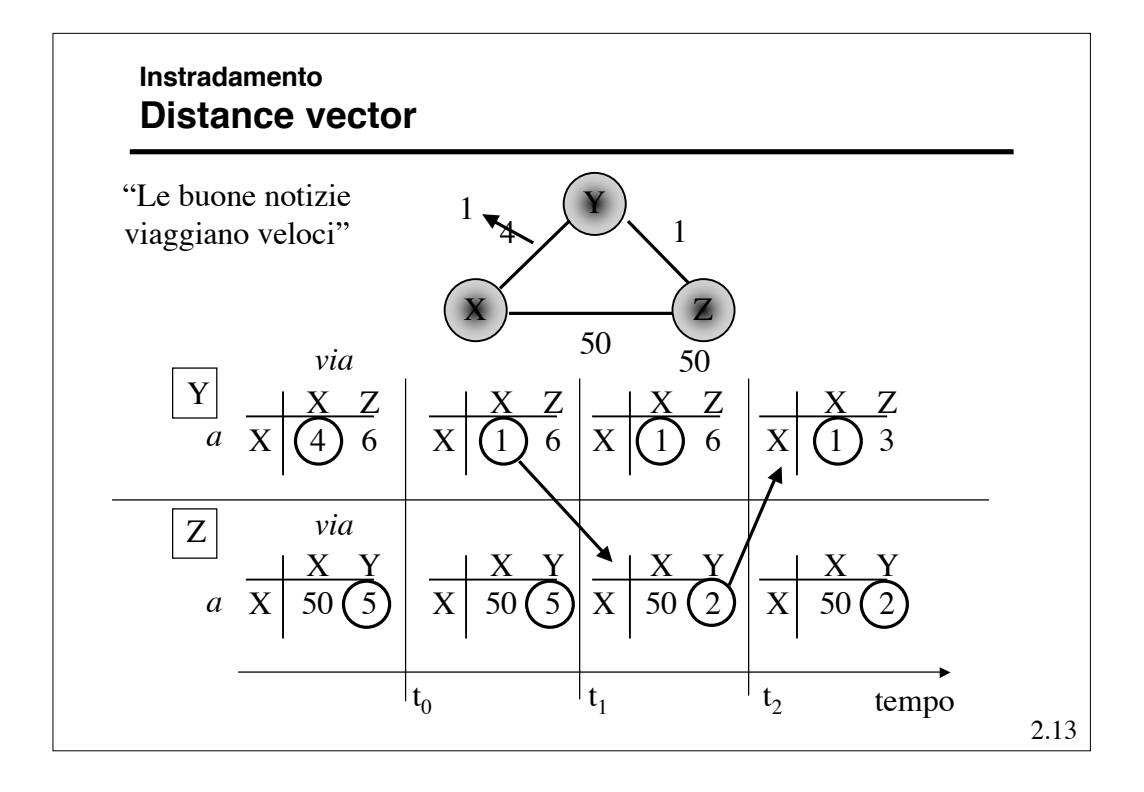

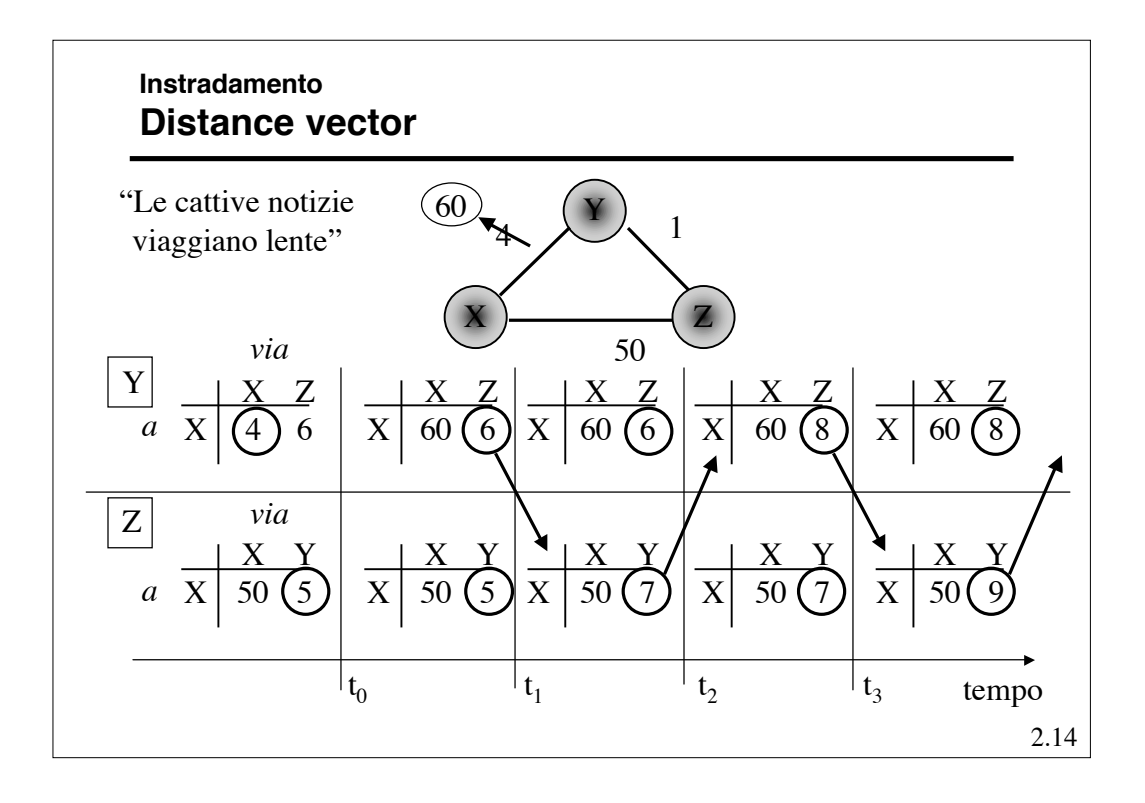

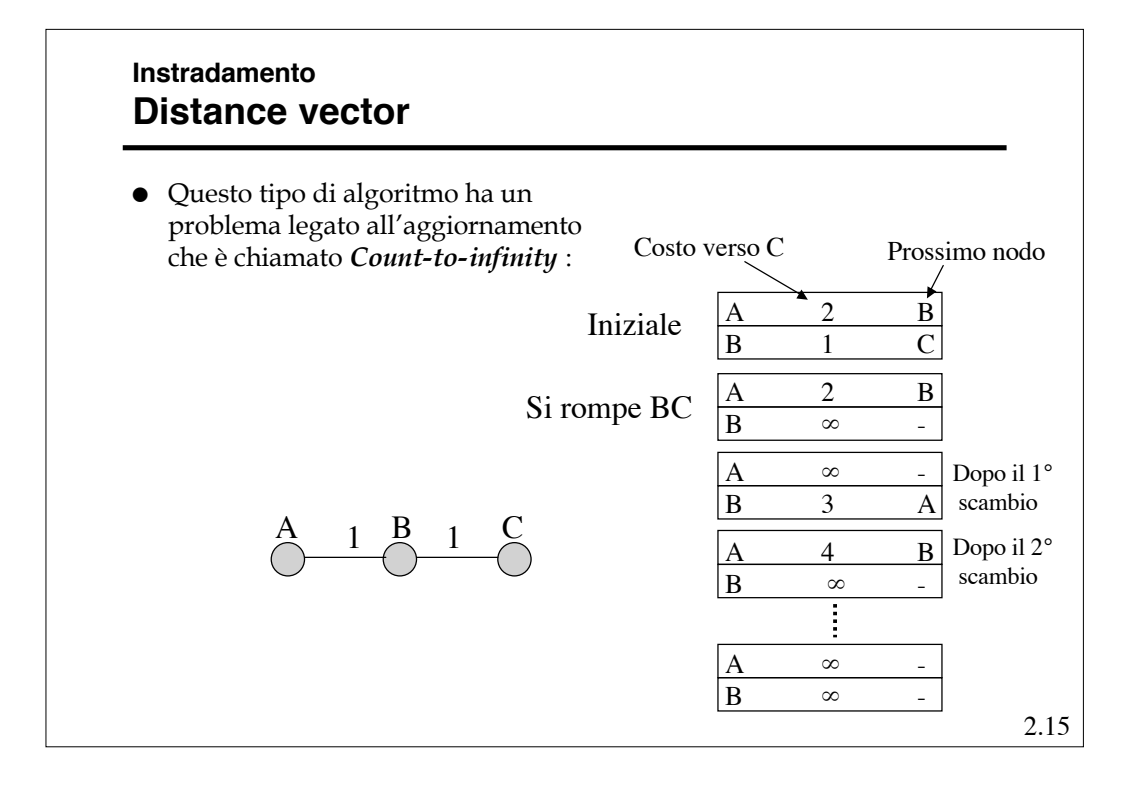

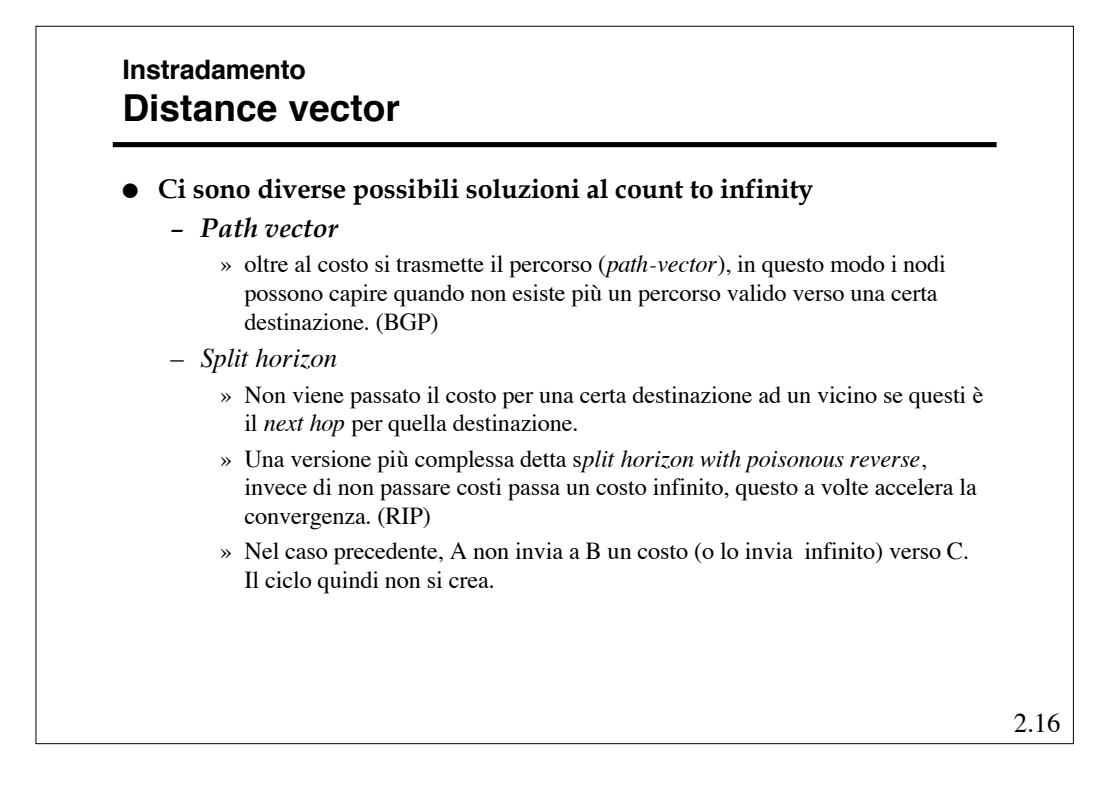

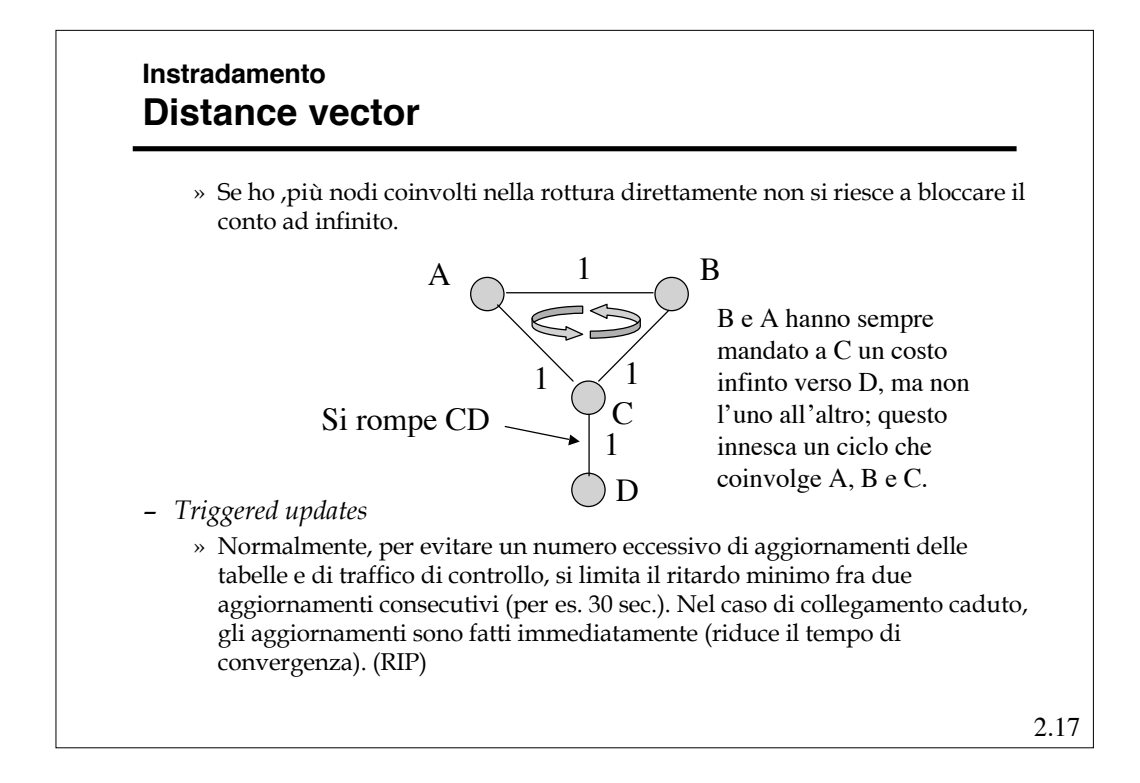

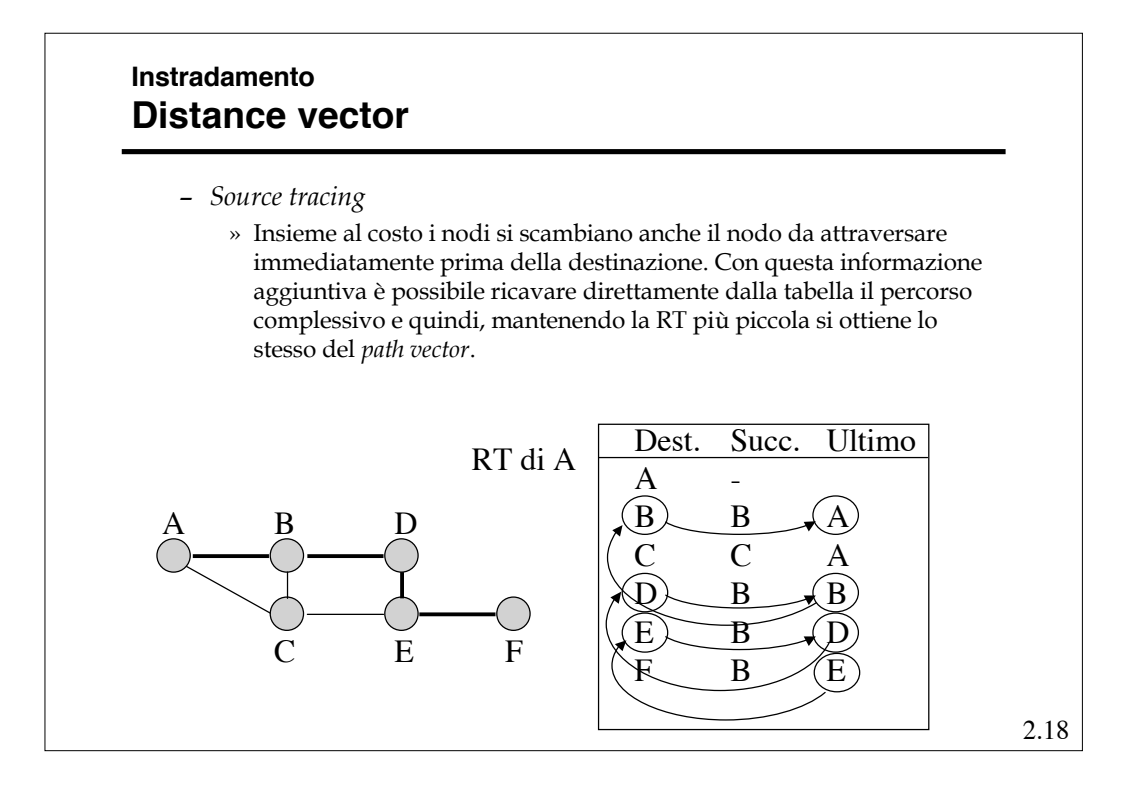

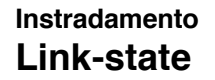

- La filosofia del *Link State (LS) routing* è quella di distribuire a tutti i nodi della rete l'intera sua topologia ed i costi di ogni *link* che la compone.
- Con questa informazione ogni *router* è in grado ci calcolarsi i propri percorsi ottimi verso ogni destinazione.
- Se tutti vedono gli stessi costi e tutti usano lo stesso algoritmo, i percorsi saranno liberi da cicli.
- Quindi sono due gli aspetti caratterizzanti questo metodo
	- Il modo in cui la topologia della rete viene diffusa fra i nodi.
	- Il modo in cui ogni nodo calcola i percorsi ottimi.

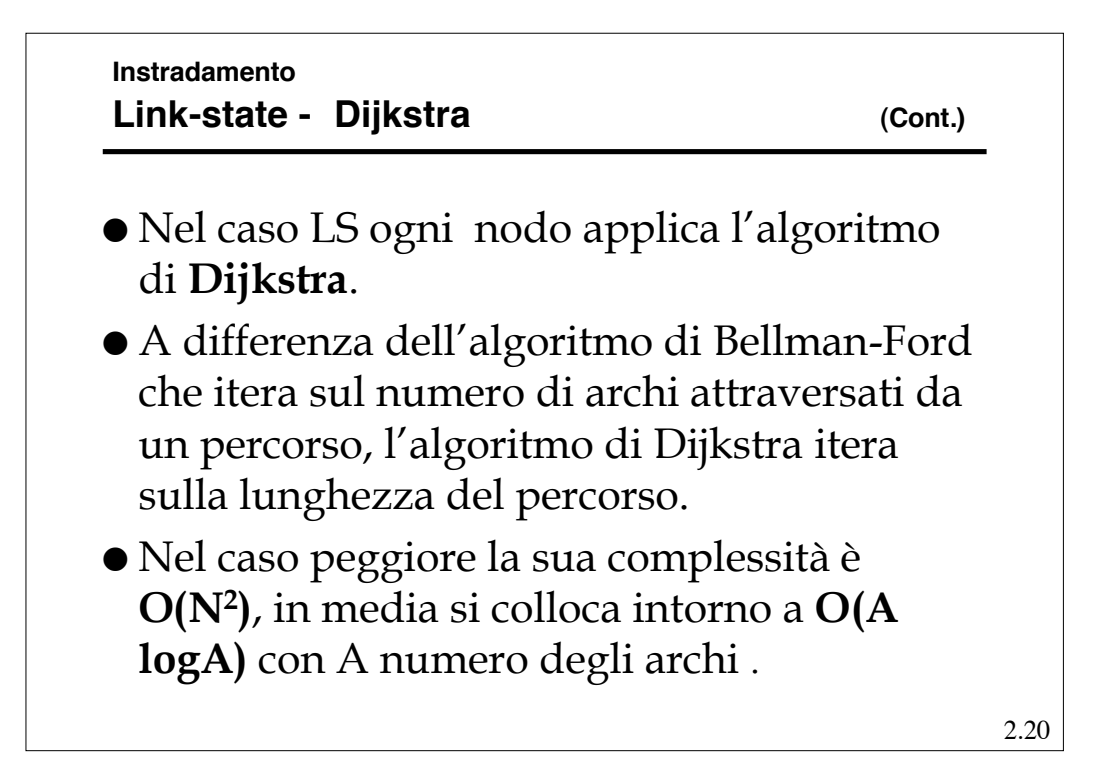

## **Instradamento Link-state - Dijkstra**

- $\bullet~$  Sia  $P$  un insieme di nodi e  $D_i$  la distanza minima "stimata" dal nodo 1.
- Fissando inizialmente  $P = \{1\}$ ,  $D_1 = 0$ ,  $D_j = d_{j1}$  per tutti i j  $\neq 1$
- I passi dell'algoritmo di Dijkstra sono
	- 1 Trova  $i \notin P$  tale che  $D_i = \min_{j \notin P} \{D_j\}$ e poni P ← P ∪ {i}. Se P contiene tutti i nodi l'algoritmo è completato. 2 Per tutti i j ∉ P, poni D<sub>j</sub> ← min{D<sub>j</sub>, d<sub>ji</sub> + D<sub>i</sub>} e torna al passo 1

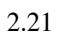

# 2.22 **Instradamento Link-state** Disseminazione della topologia – Ogni nodo crea un insieme di *Link-State-Packet* (LSP) che descrivono le sue linee in uscita. – Ogni LSP contiene l'indirizzo del nodo, quello dei nodi vicini, ed il costo delle linee verso i nodi vicini. – Ogni LSP viene distribuito a tutti i nodi tramite un *controlled flooding* » Ogni nodo che riceve un LSP lo memorizza in un database e invia una copia su tutte le proprie linee in uscita, tranne quella da cui l'ha ricevuto. Si può dimostrare che nessun LSP passa due volte per lo stesso *link* lungo la stessa direzione, quindi un LSP viene distribuito in al più 2L invii, dove L è il numero dei *link*.

#### **Instradamento Link-state**

- Numero di sequenza
	- Per poter decidere se un LSP ricevuto è significativo (contiene una informazione più recente di quella attualmente nel nodo) ogni LSP deve contenere un numero di sequenza progressivo.
	- Il numero di sequenza ha valore locale per ogni tipo di LSP (identificato da coppia ordinata di nodi collegati da una linea)
	- Ogni volta che un nodo riceve un LSP più vecchio di quello in memoria, lo elimina senza propagarlo.

$$
2.23\,
$$

# 2.24 **Instradamento Link-state** Le sequenze realmente utilizzabili sono di lunghezza finita e quindi soggetta ad "avvolgersi" (*wrapping*) bloccando l'aggiornamento. *Wrapped sequence number* – Per evitare il problema si può prendere una sequenza molto grande (32 bit => 4.295.967295) e decidere che quando due numeri distano troppo, il più piccolo sia anche il più giovane. Per esempio supponendo che N sia lunghezza della sequenza, allora *a* è più vecchio di *b* se » *a* < *b* e |*b* - *a*| < N/2 oppure se  $\rightarrow a > b$  e |  $b - a$ |  $\geq N/2$

#### **Instradamento Link-state**

- La presenza di un numero di sequenza pone il problema dell'inizializzazione della sequenza quando un nodo si (ri)attiva. Due sono i meccanismi adottati
	- Invecchiamento (*Aging*)
	- *Lollipop sequence space*

#### **Instradamento Link-state**

Invecchiamento

- Prevede l'inserimento di un campo di di anzianità nel LSP, che viene inizializzato ad un valore (MAX\_AGE) dal creatore del pacchetto.
- Ogni nodo copia in un contatore C\_AGE il valore MAX\_AGE e lo decrementa periodicamente.
- Quando in un *router* C\_AGE raggiunge zero, la corrispettiva informazione viene eliminata dal DB e viene generato un LSP con anzianità zero, per forzare la stessa operazione sugli altri *router*.
- E' difficile fissare un valore ottimale per MAX\_AGE (troppo corto: scade prima di essere stato sostituito; troppo lungo: un nodo che riparte deve attendere a lungo perché i nuovi pacchetti diventino significativi)

2.26

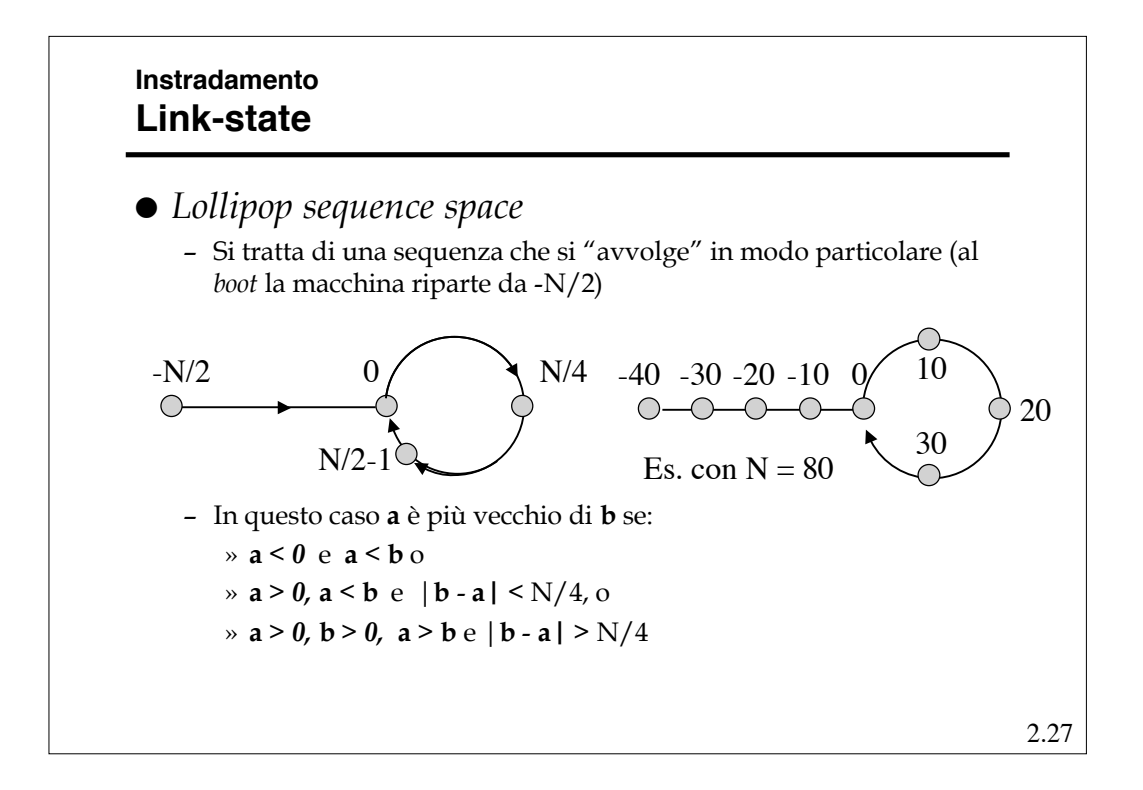

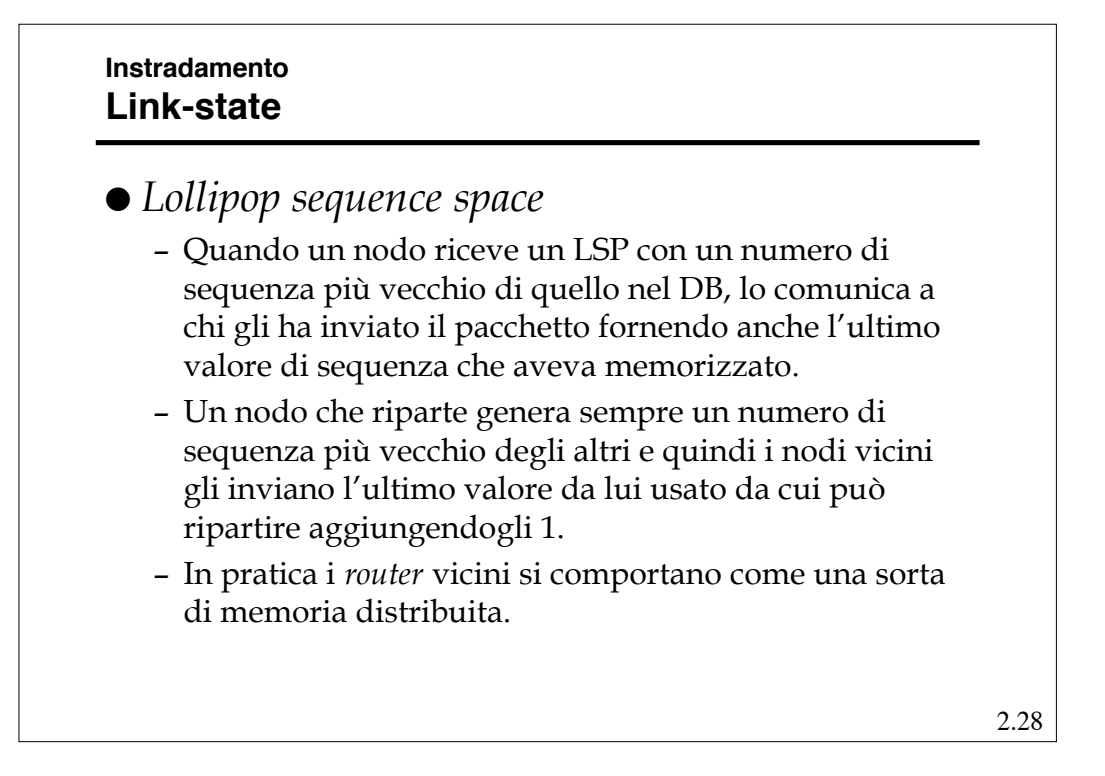

#### **Instradamento Link-state**

 Ci sono alcune altre considerazioni di criticità da fare

- Se la rete di partiziona per la caduta di una o più linee e le singole parti evolvono indipendentemente, quando si ricollegano possono crearsi problemi (*loop*). (Soluzione: scambio fra nodi vicini di parti di DB)
- Se invece di una linea, si rompe un nodo, non c'è nessuno che propaga l'informazione. (Soluzione: pacchetti di Hello e anzianità massima degli LSP nel DB)
- Bisogna proteggere gli LSP da "corruzioni" casuali o volute.

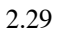

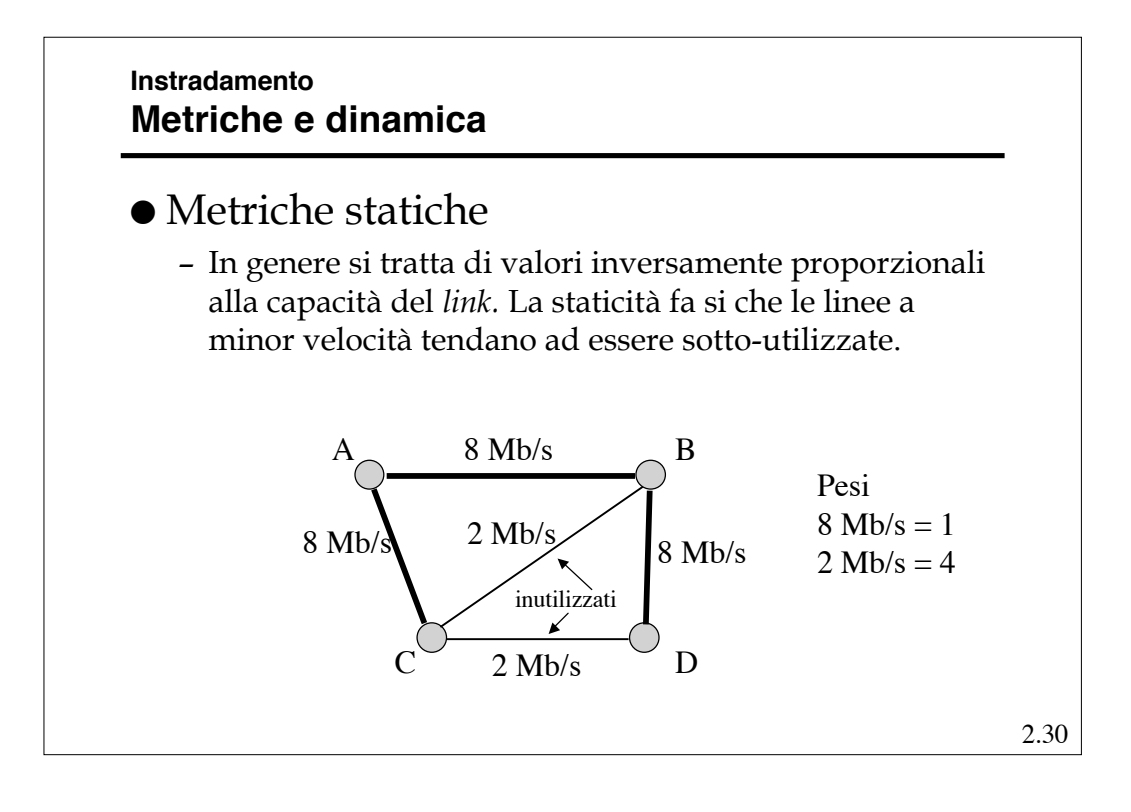

### **Instradamento Metriche e dinamica**

### Dinamiche

- Le metriche dipendenti dal traffico sono sicuramente più efficaci, ma comportano alcuni problemi.
- Consideriamo la sperimentazione avvenuta su ARPAnet, dove in origine si era usata una metrica proporzionale alla lunghezza delle code di uscita dei *router*, per fare alcune osservazioni:
	- » La lunghezza (metrica) derivava da una media su un orizzonte (10 s). La durata dell'orizzonte è critica:
		- Corta: troppi transienti;
		- Lunga: rete converge lentamente;
		- La durata ottima non è omogenea sulla rete: dipende dalle capacità dei *link*

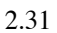

# 2.32 **Instradamento Metriche e dinamica** » La dinamica del costo non deve essere alta: altrimenti alcuni percorsi vengono completamente ignorati » La lunghezza della coda è usata come "predittore" della situazione futura del *link*: ma linee con code lunghe non verranno scelte nel futuro e quindi si "scaricheranno" (specialmente quelle ad alta capacità) e viceversa. » La mancanza di restrizioni fra valori successivi dei costi può generare oscillazioni significative. » Il ricalcolo quasi-sincrono delle tabelle tende a raccogliere traffico su alcune linee.

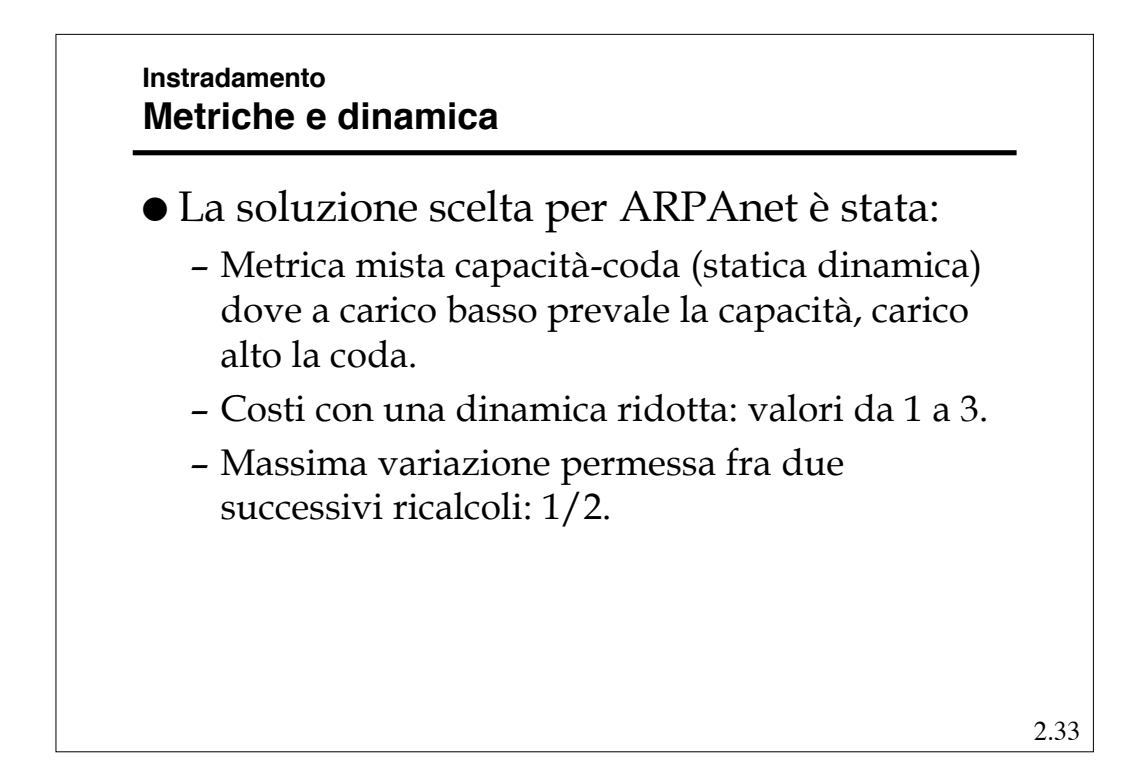

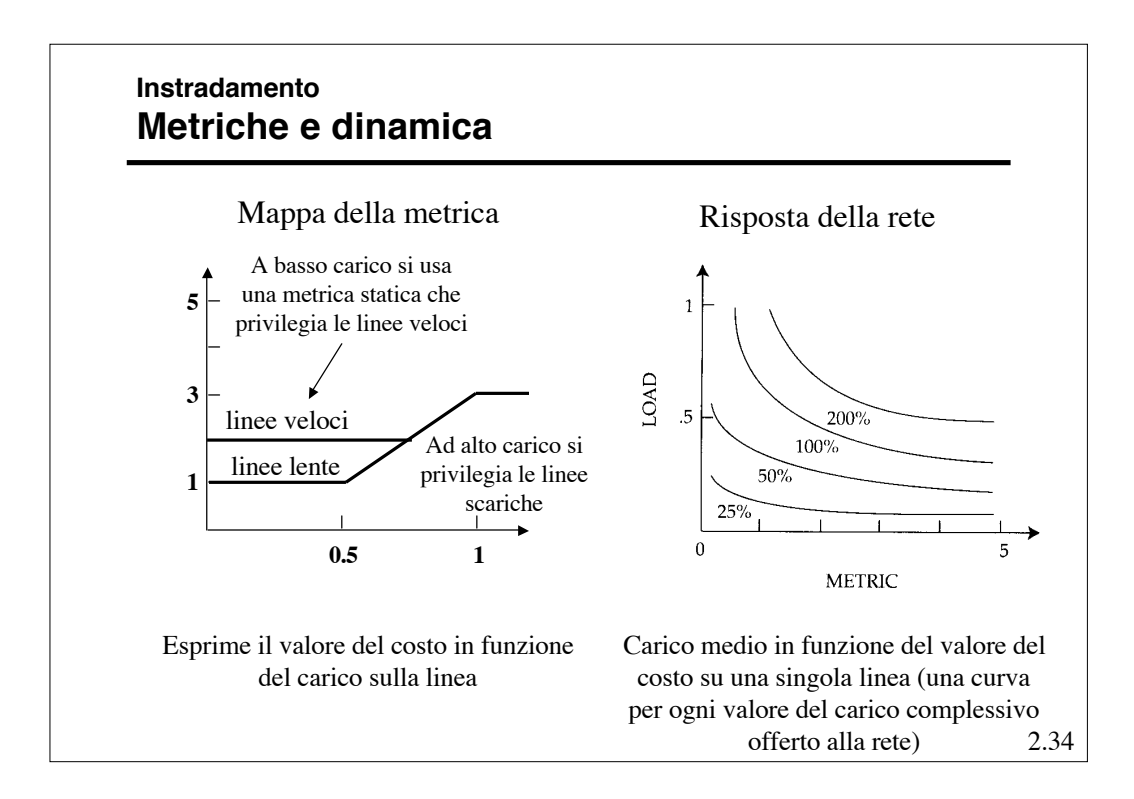

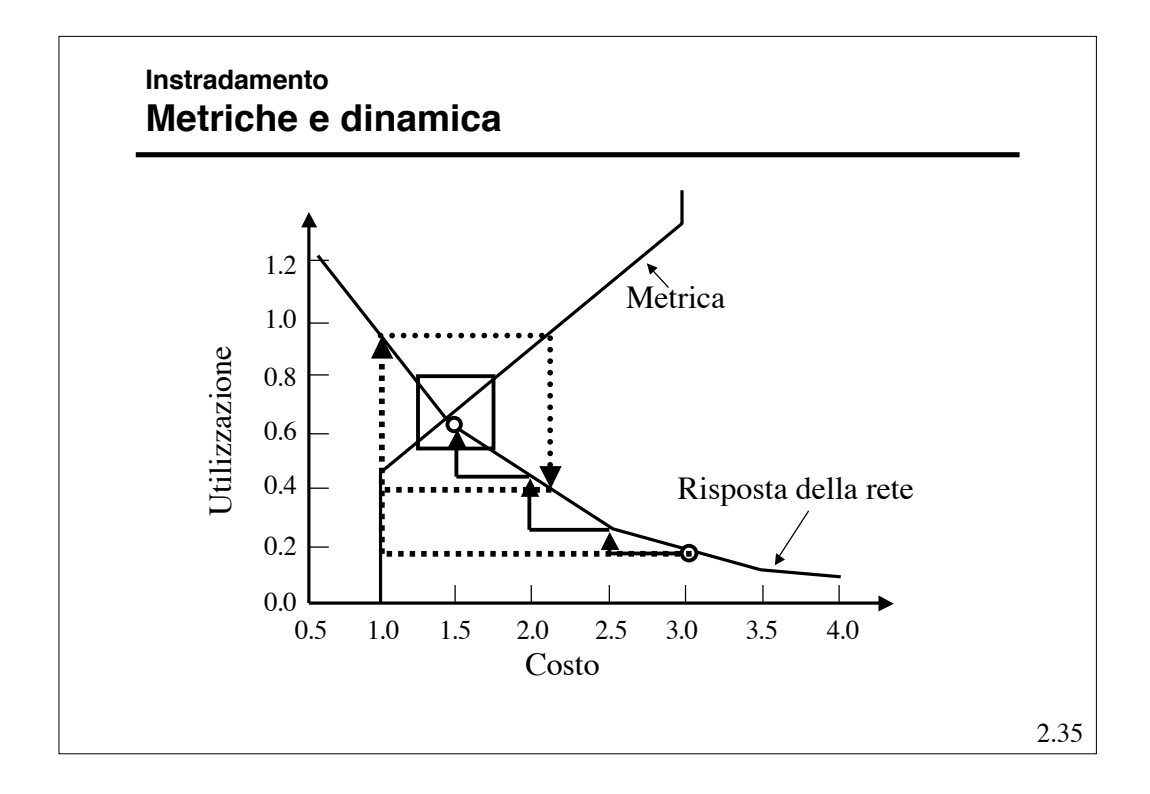

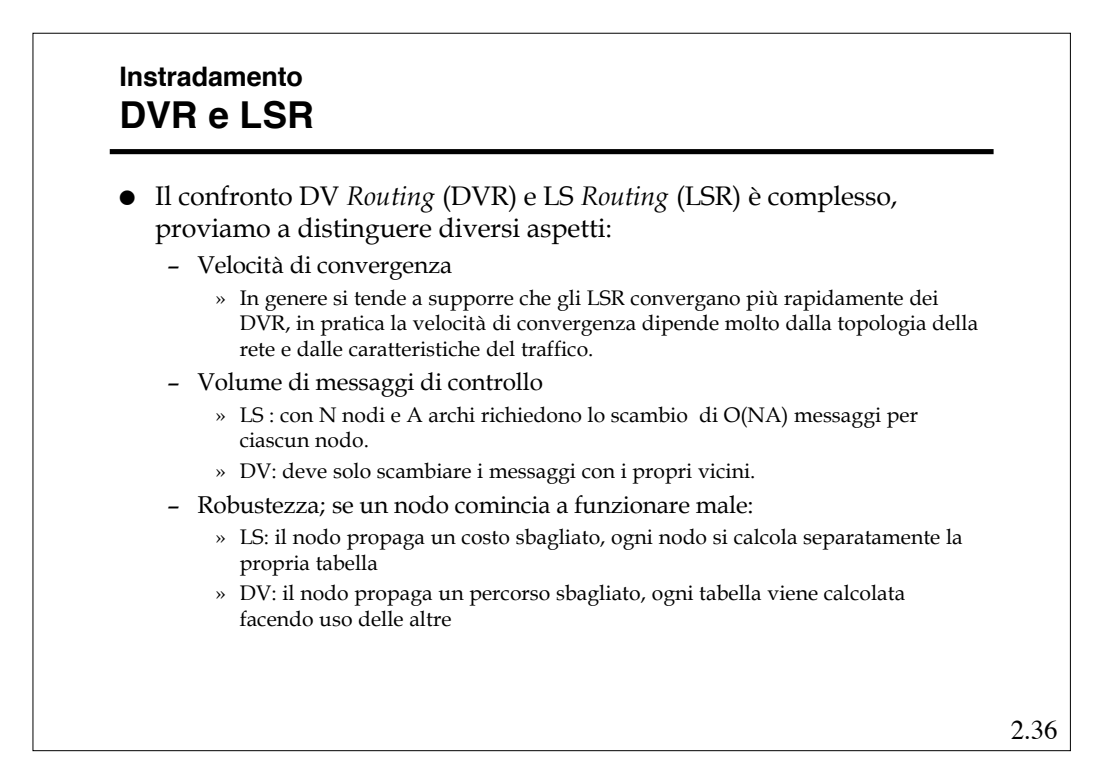

#### **Instradamento DVR e LSR**

- I DVR sono non escludono la presenza di cicli a priori, ma con le opportune modifiche gli possono evitare efficacemente.
- Gli LSR, per contro, sono più complessi, devono fare uno sforzo significativo per mantenere i DB congruenti (generando anche un traffico di controllo più elevato) ed hanno *Distance Table* più grandi.
- Gli LSR possono usare più metriche diverse contemporaneamente.
- Gli LSR si prestano ad essere estesi per supportare con le stesse tabelle rounting *unicast* e *multicast*

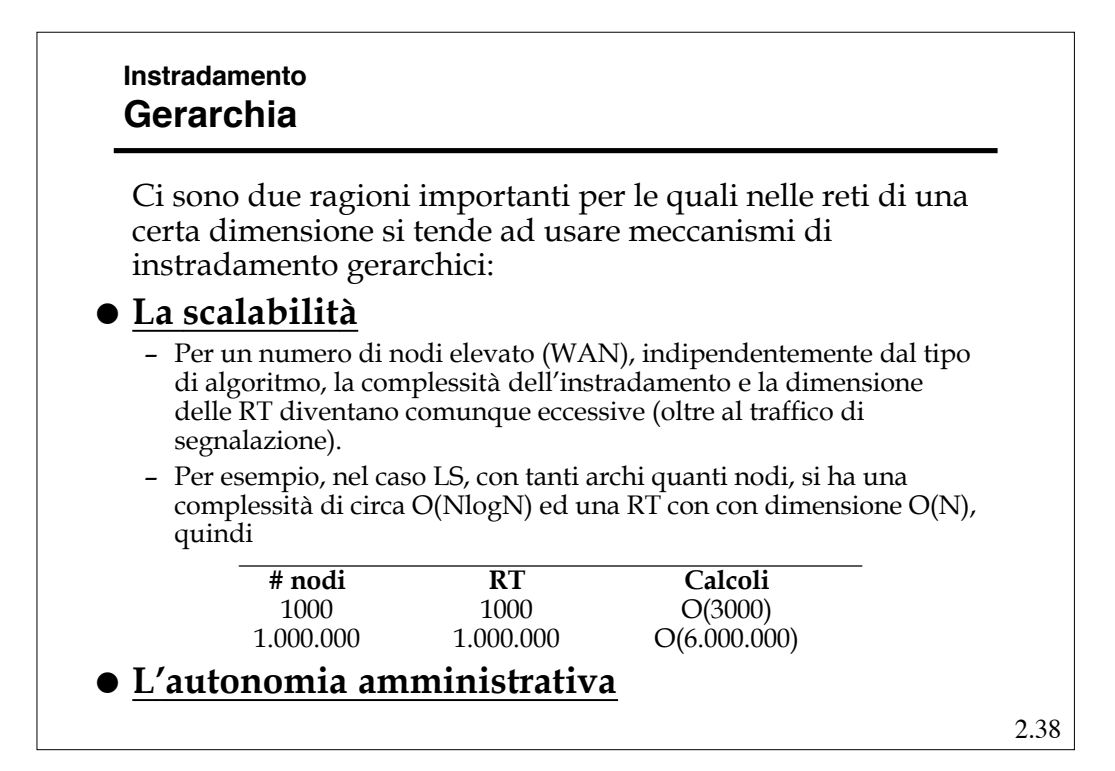

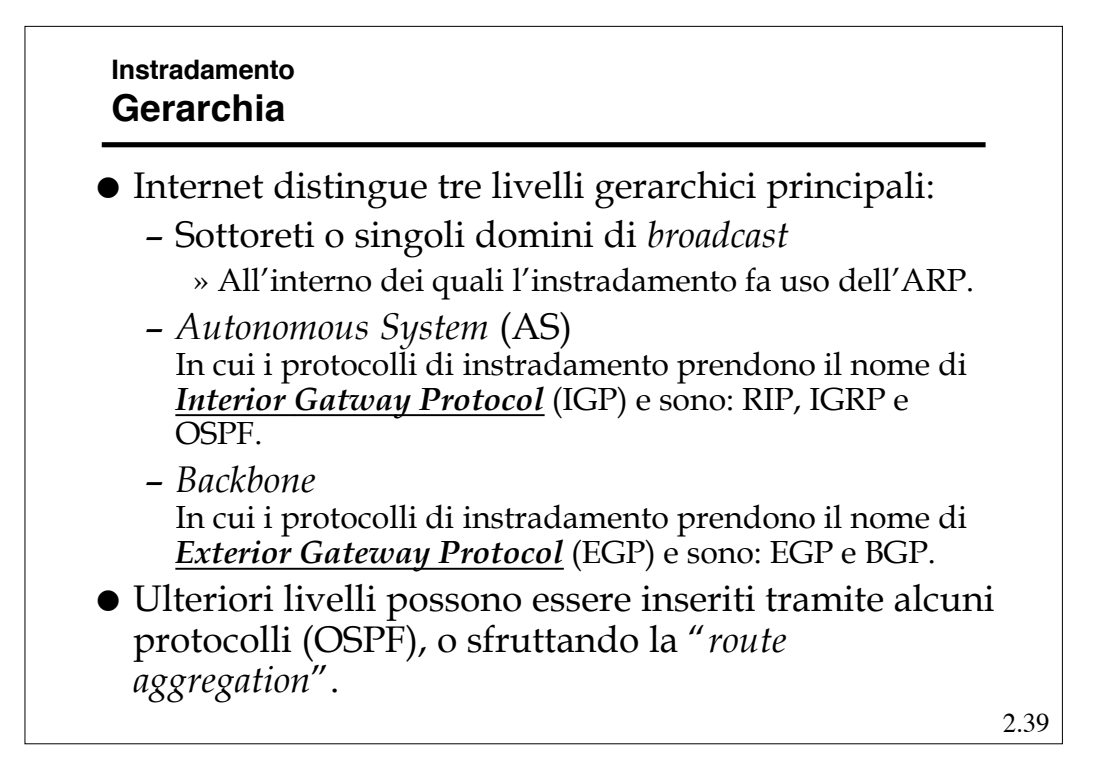

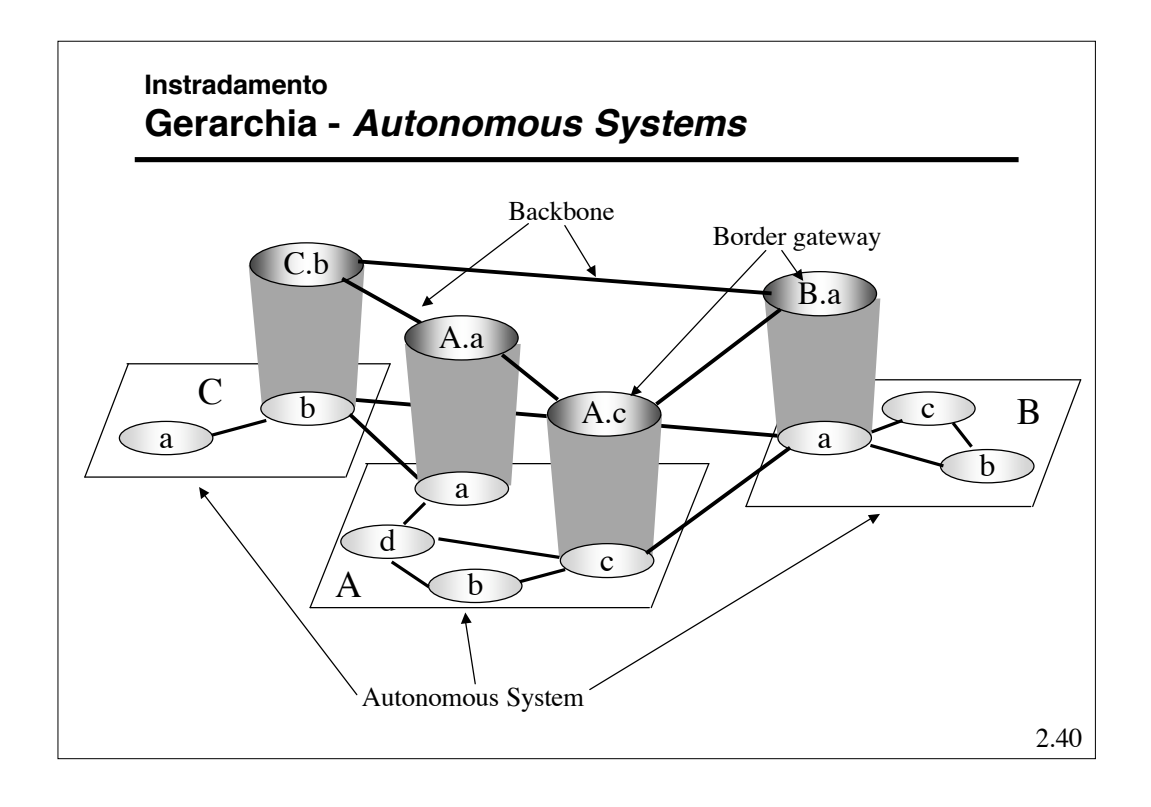

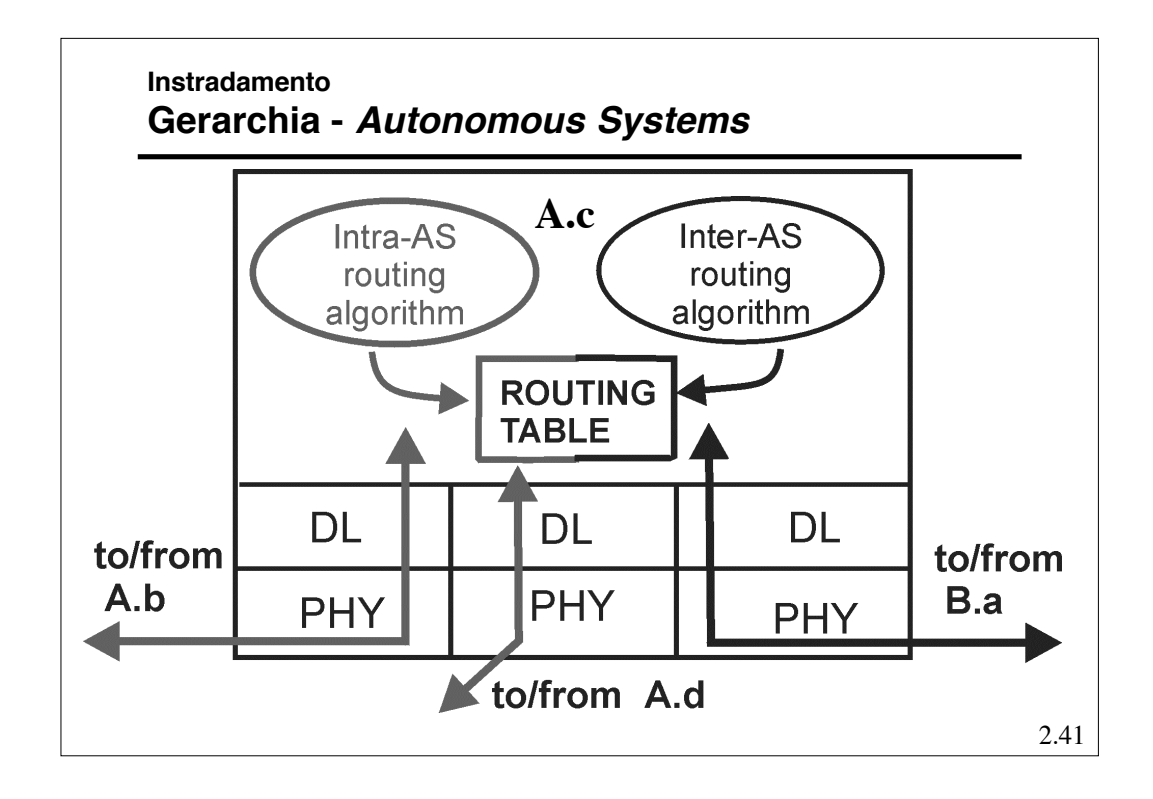

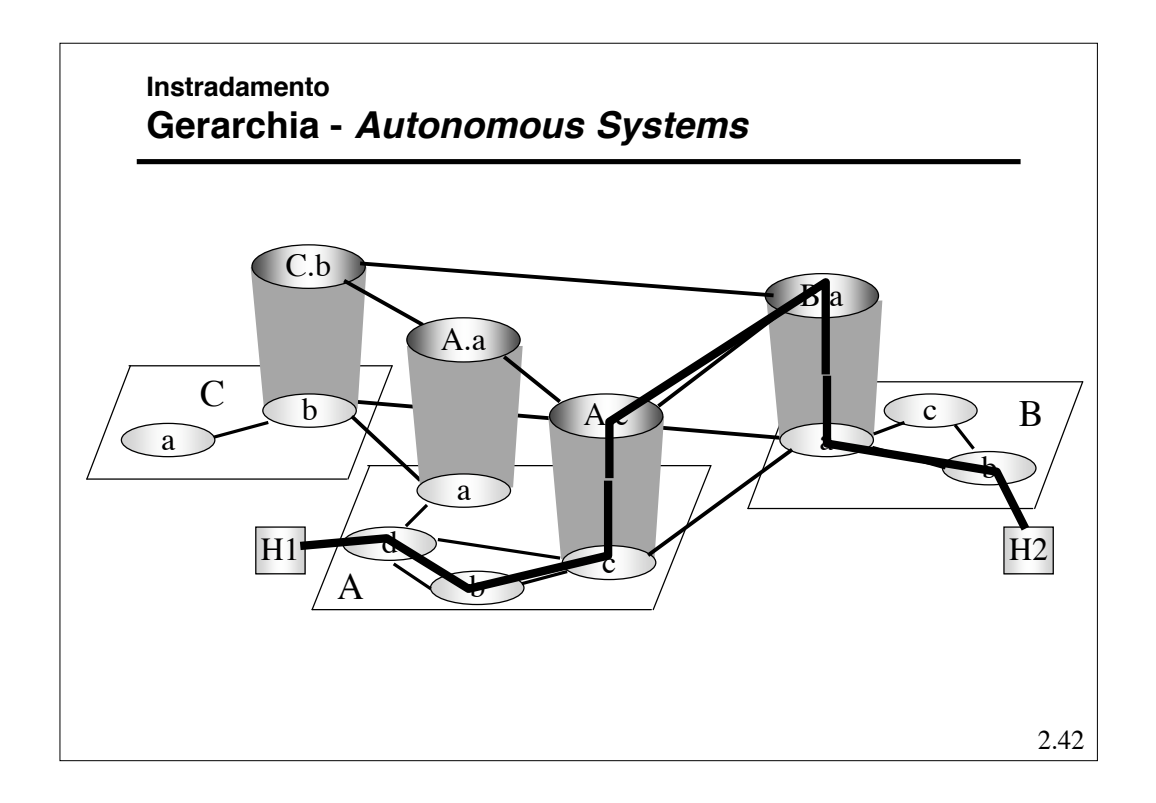

#### **Instradamento Gerarchia**

- Il partizionamento è realizzato grazie alla gerarchizzazione degli indirizzi.
- L'obiettivo è avere relativamente "pochi" nodi per ogni livello (e area).
- Potenzialmente ogni livello può usare algoritmi diversi
- La gerarchia non è stretta, ossia il collegamento un area di un livello e il livello superiore può avvenire tramite più nodi (*Border Gatway*, BG)
- Ci sono dei router che partecipano all'instradamento di livelli differenti.
- Alcuni indirizzi possono non essere omogenei con lo spazio di indirizzamento dell'area/livello (questo diminuisce l'efficacia della gerarchia).

2.43

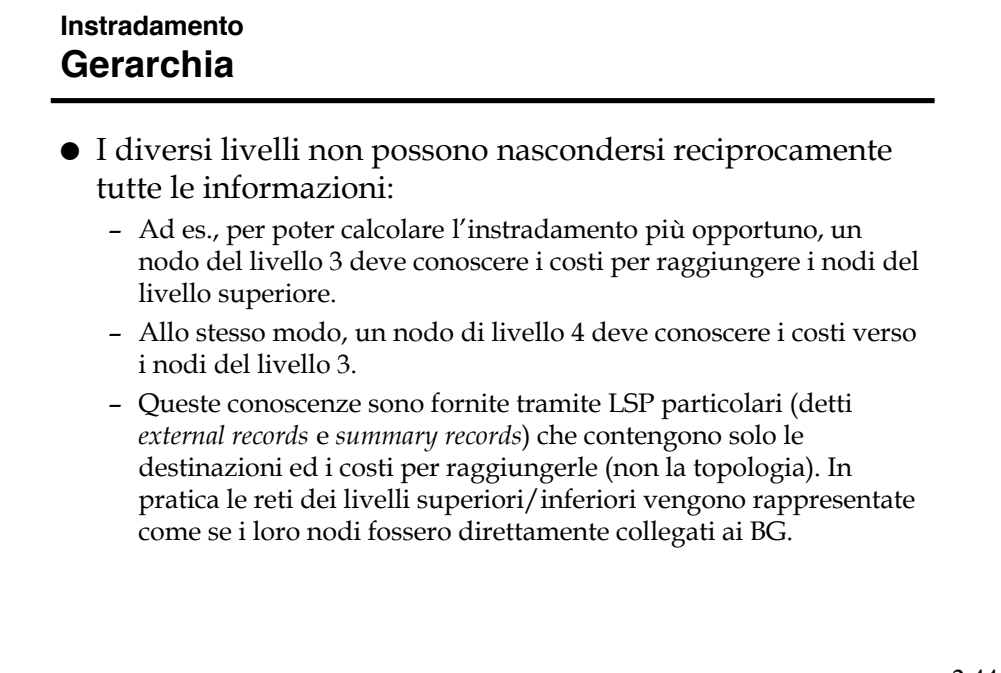

### **Instradamento Routing Information Protocol (RIP)**

- E' un IGP originariamente progettato dalla Xerox per la propria rete, introdotto dall'Università di Berkley nella propria implementazione di TCP/IP (BSD)
- E' stato standardizzato con RFC 1058 nel 1988, la versione 2 è descritta nel RFC 1723.
- E' un DVR ed usa una metrica statica: il costo di un percorso è il numero di hop (ossia di linee) di cui è composto (ossia ogni linea a costo 1).
- Utilizza lo *split horizon with poisonous reverse*, e *i triggered update.*
- Aggiorna la RT (tramite RIP *response message* o RIP *advertisement*) ogni 30 s. e elimina ogni vettore non aggiornato per 180 s consecutivi (considerando la corrispondente linea non più disponibile).

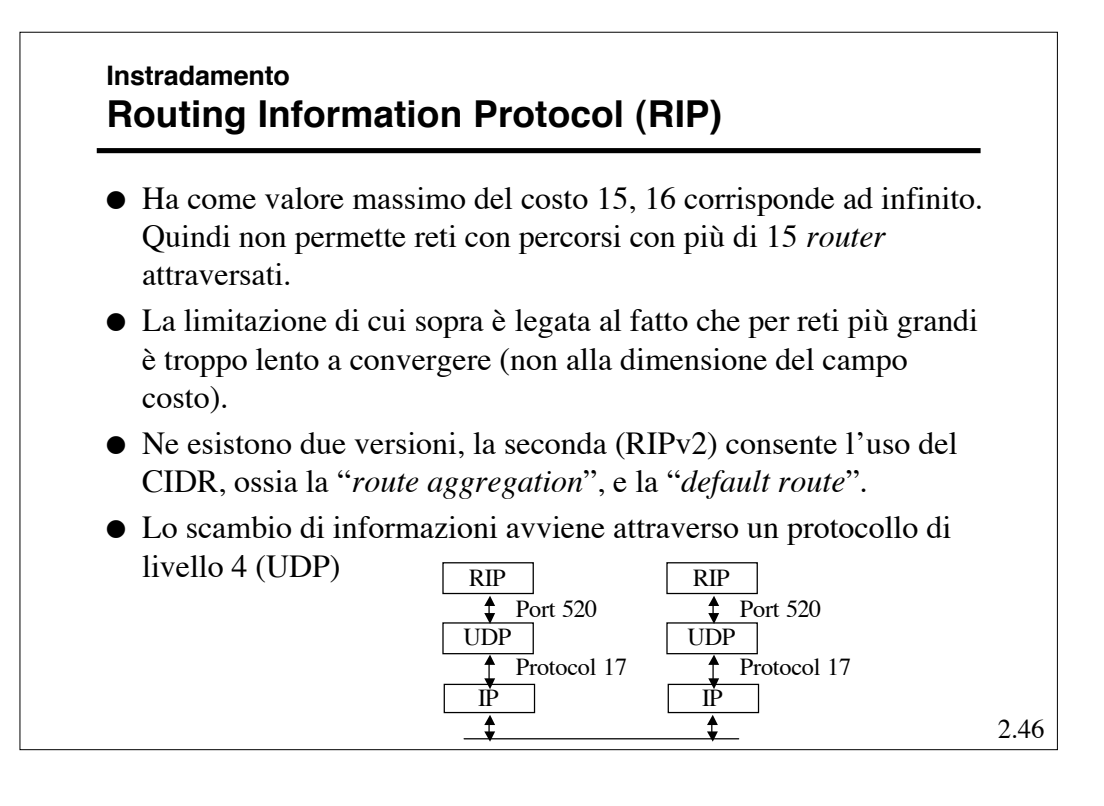

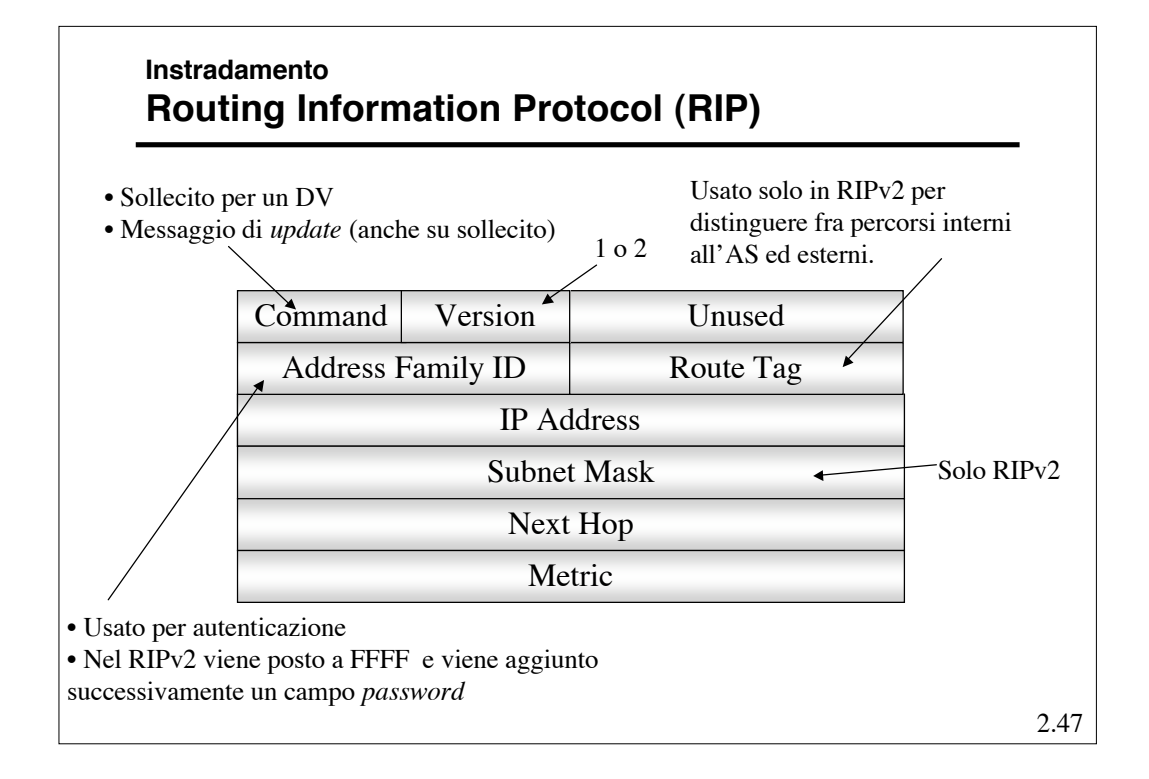

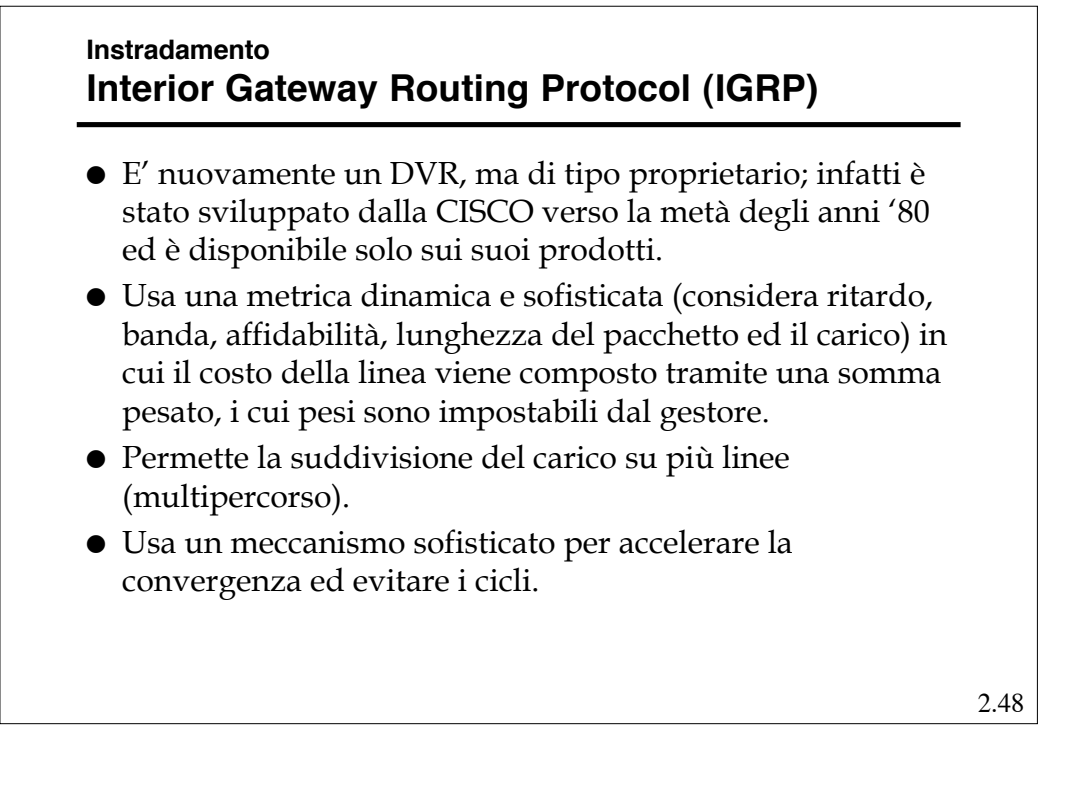

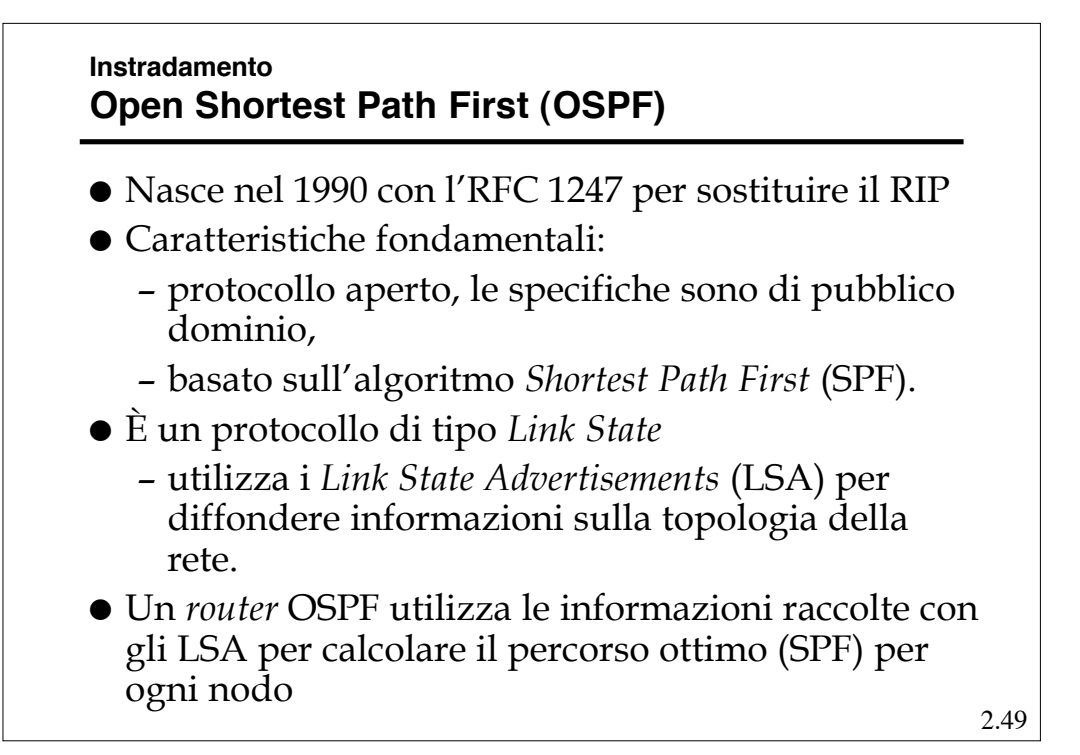

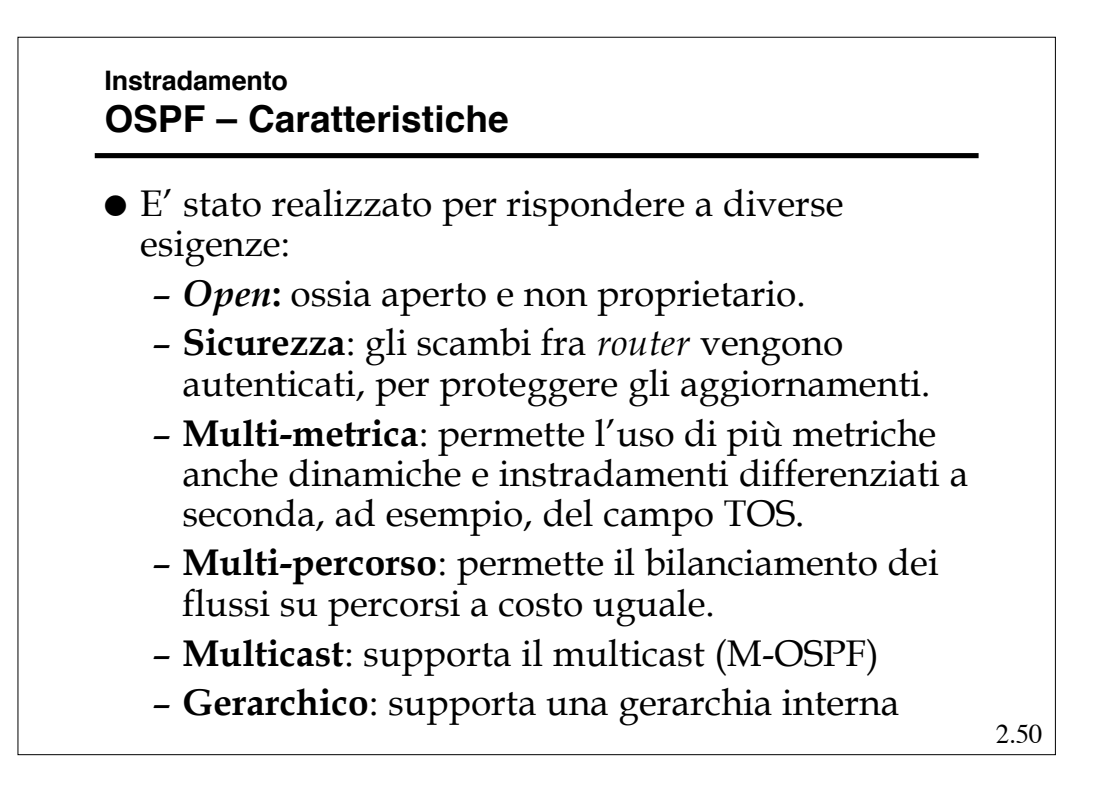

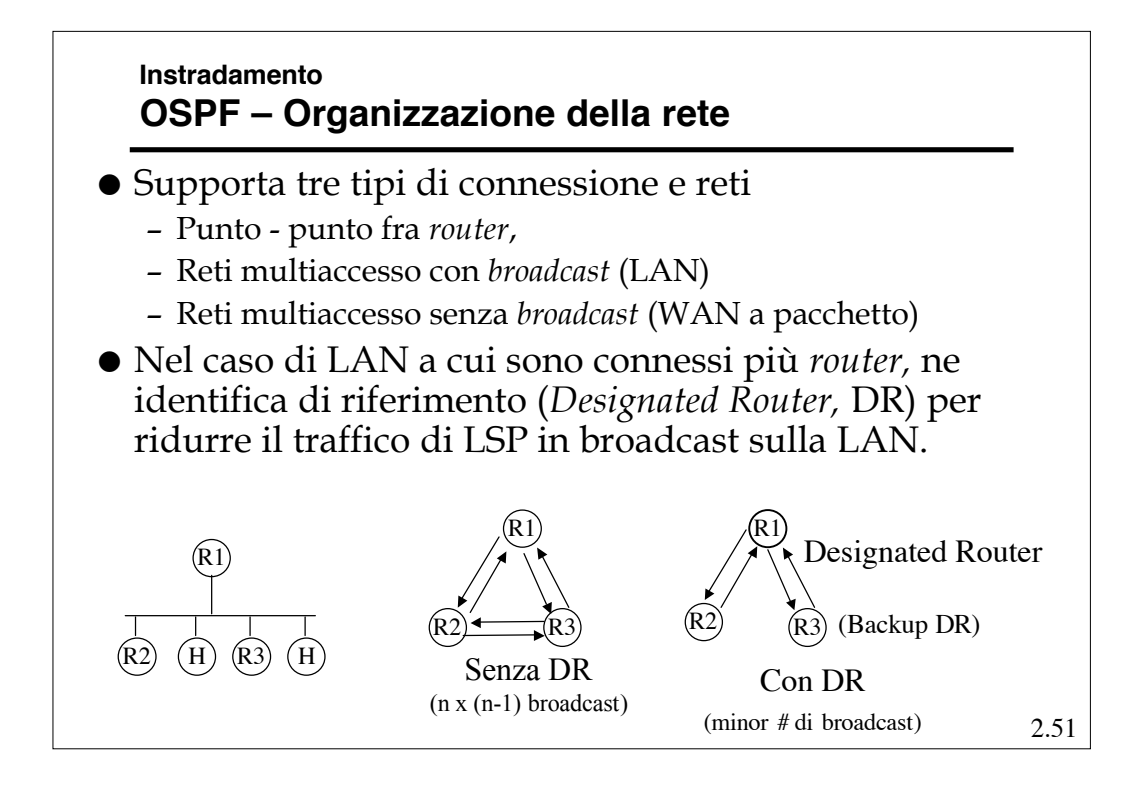

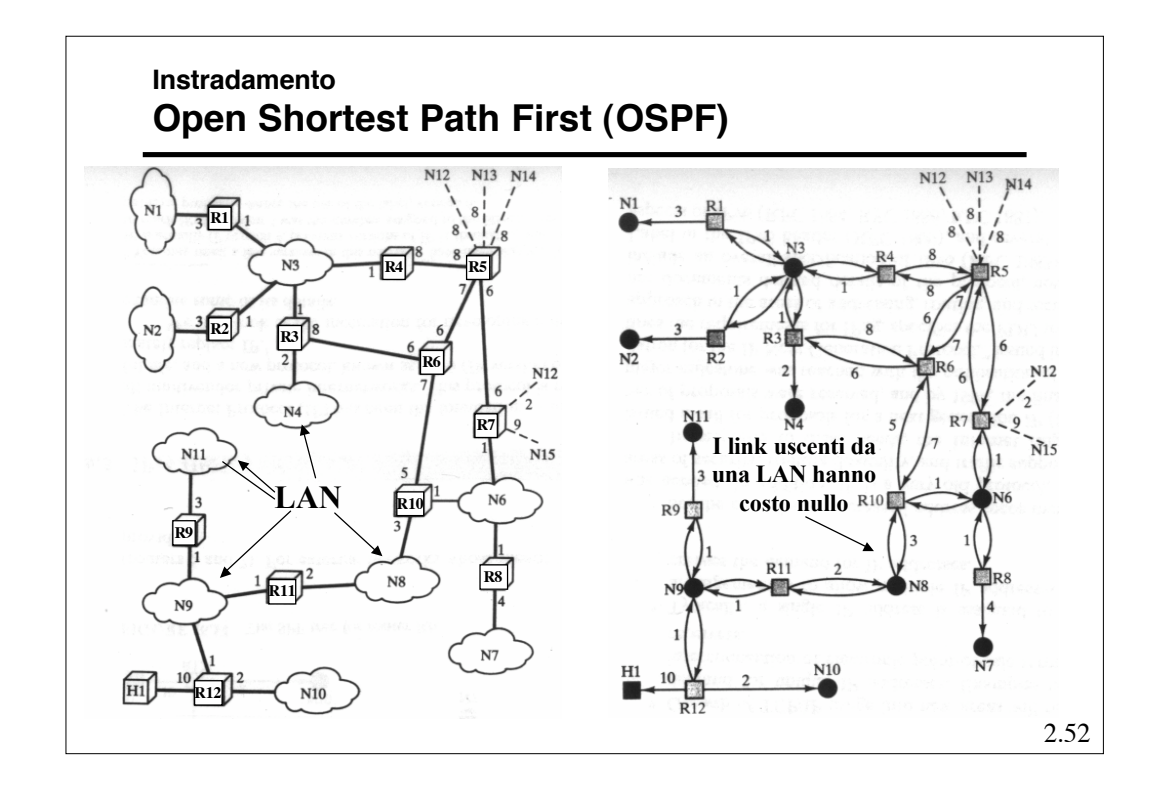

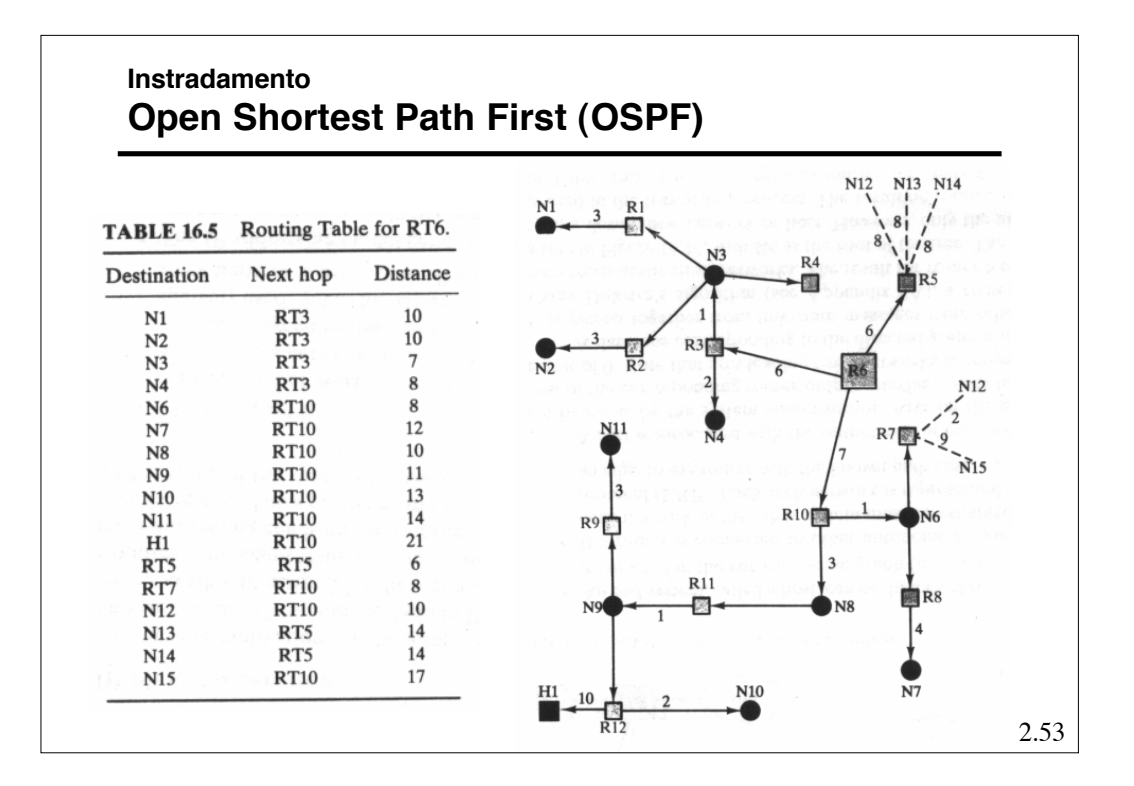

#### **Instradamento OSPF – Gerarchia**

- L'entità più in alto nella gerarchia à l'*Autonomous System* (AS), che è costituito da un insieme di reti con un unico amministratore ed una comune strategia di *routing*.
- Ogni AS può essere suddiviso in *aree,* ovvero gruppi di reti contigue e relativi *host.*
- *Router* con interfacce multiple possono appartenere a più aree (*Area Border Router*).
- La topologia di un'area non è visibile da entità esterne all'area stessa.
- Mantenendo le topologie delle aree "nascoste" si riduce il traffico necessario al protocollo.
- L'area di *backbone* è quella alla tutte le restanti aree dell'AS devono essere collegate (è una sorta ci centro stella).

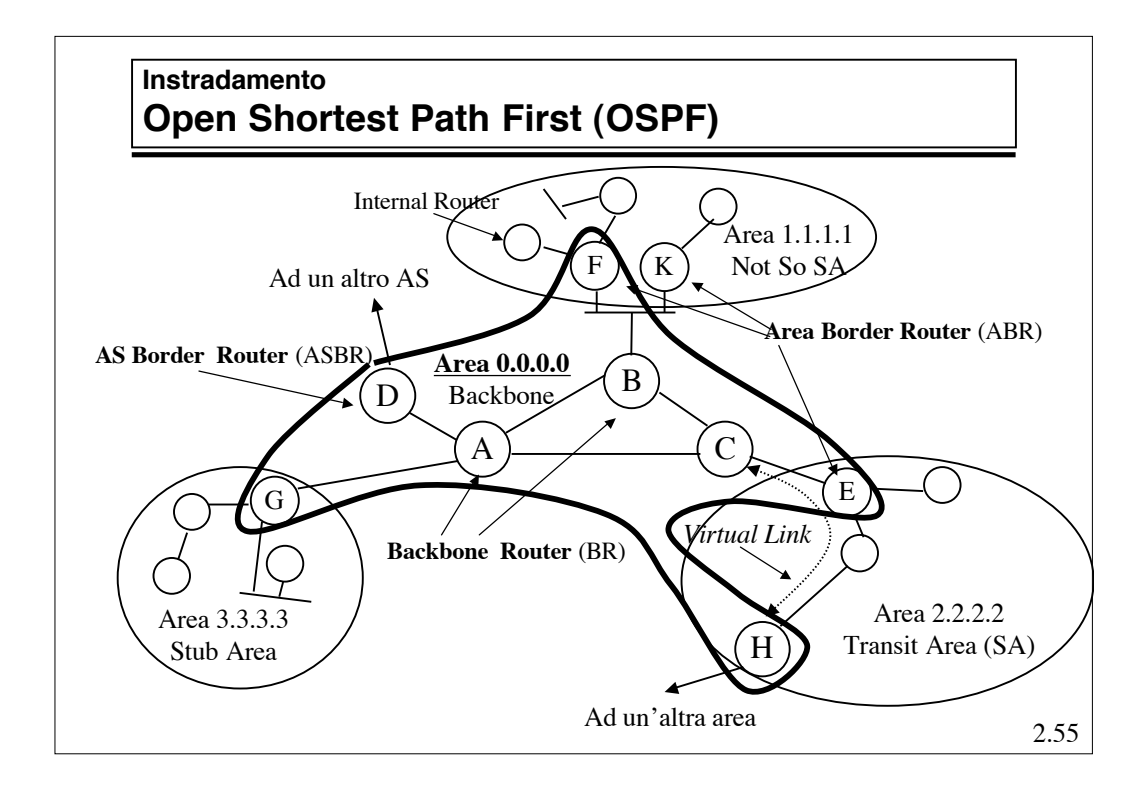

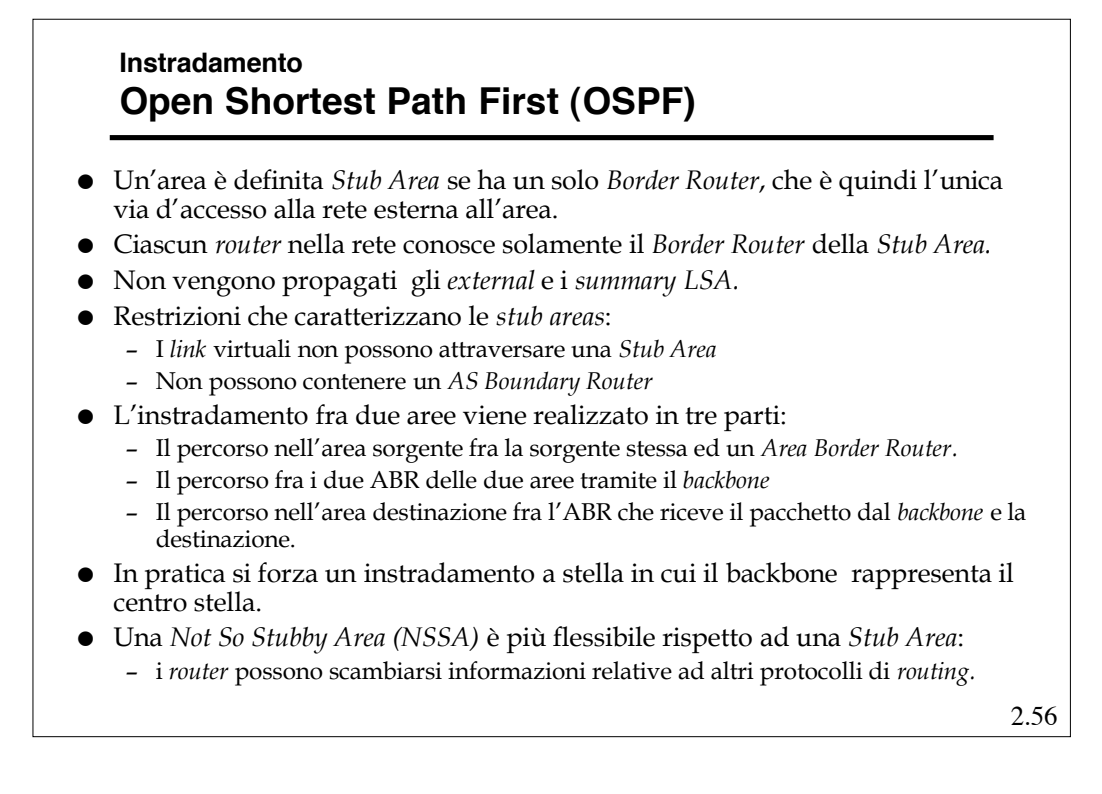

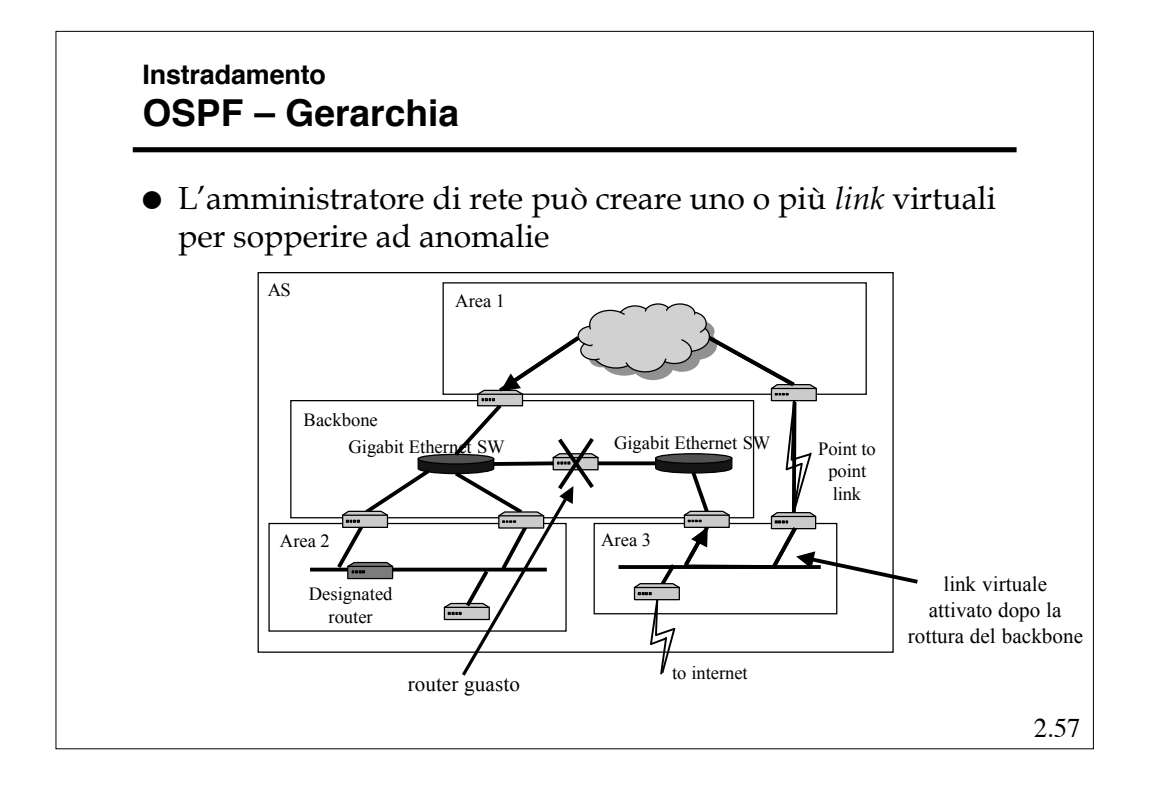

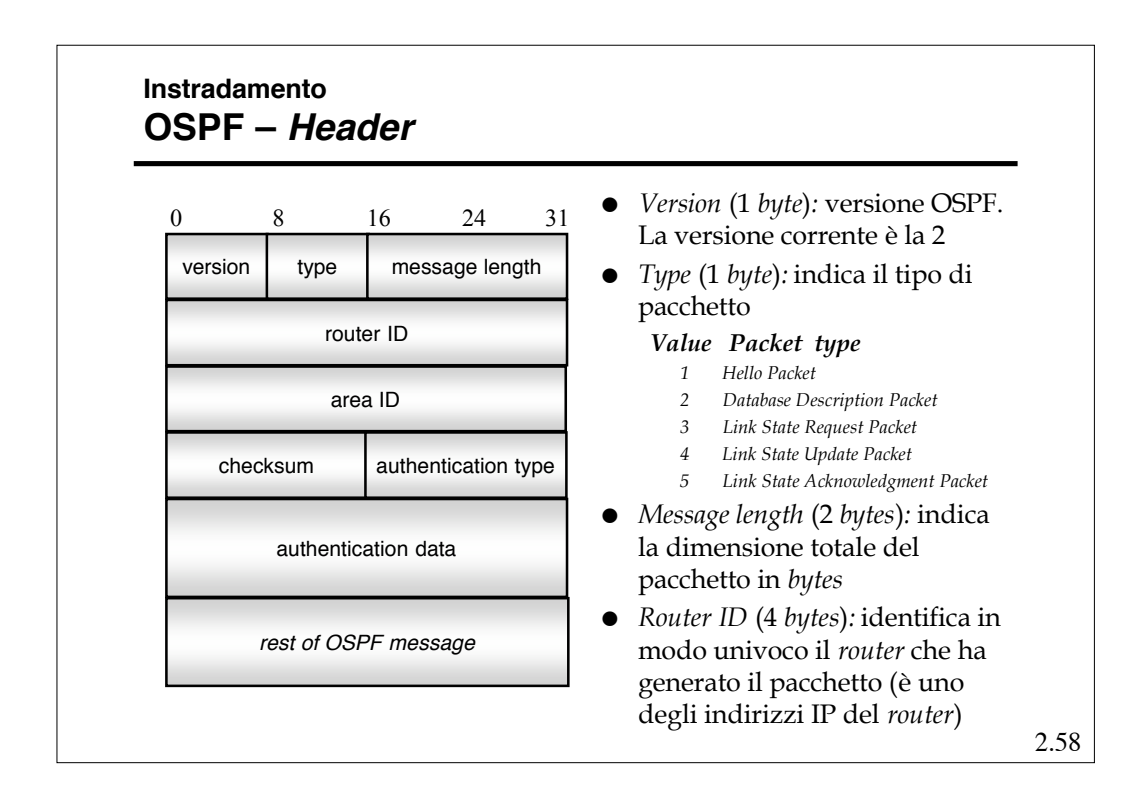

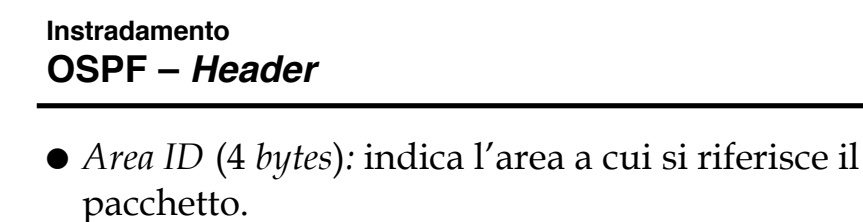

- *Checksum* (2 *bytes*)
- *Authentication type* (2 *bytes*)*:* indica il tipo di autenticazione utilizzata dal pacchetto
	- *Value Authentication type*
		- *0 Null authentication*
		- *1 Password authentication*
		- *2 Cryptographic authentication*
- *Authentication data* (8 *bytes*)*:* dati di autenticazione

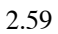

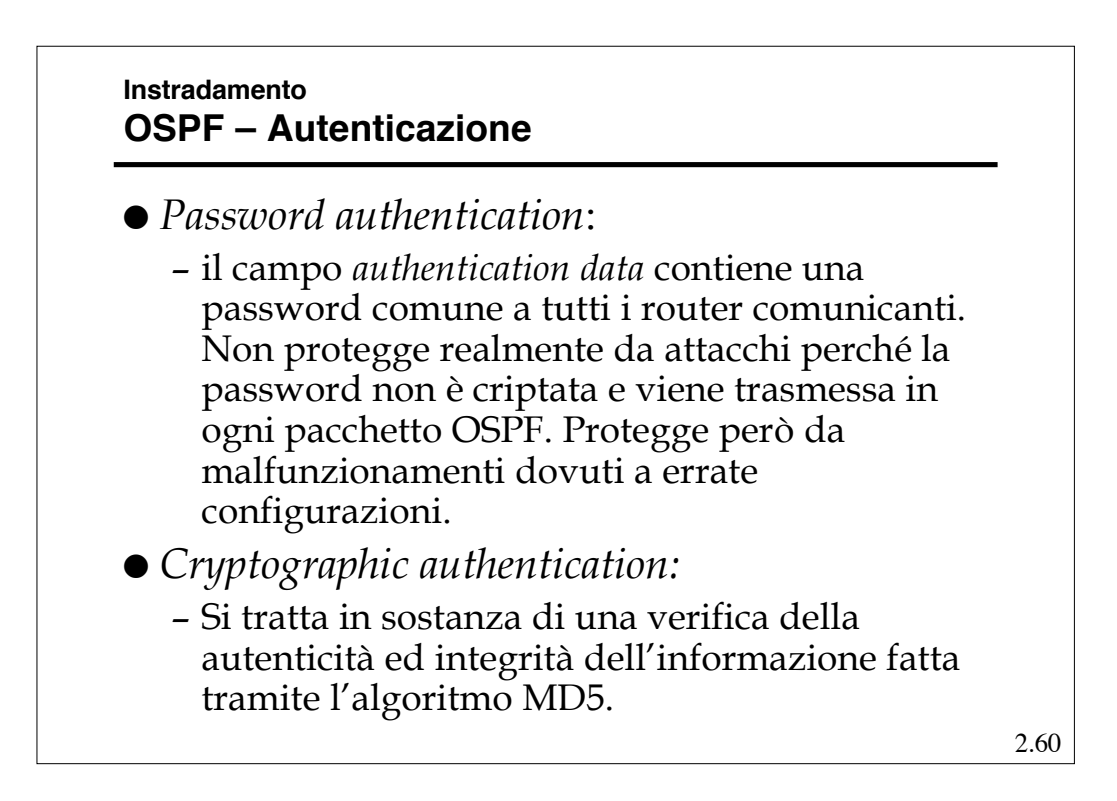

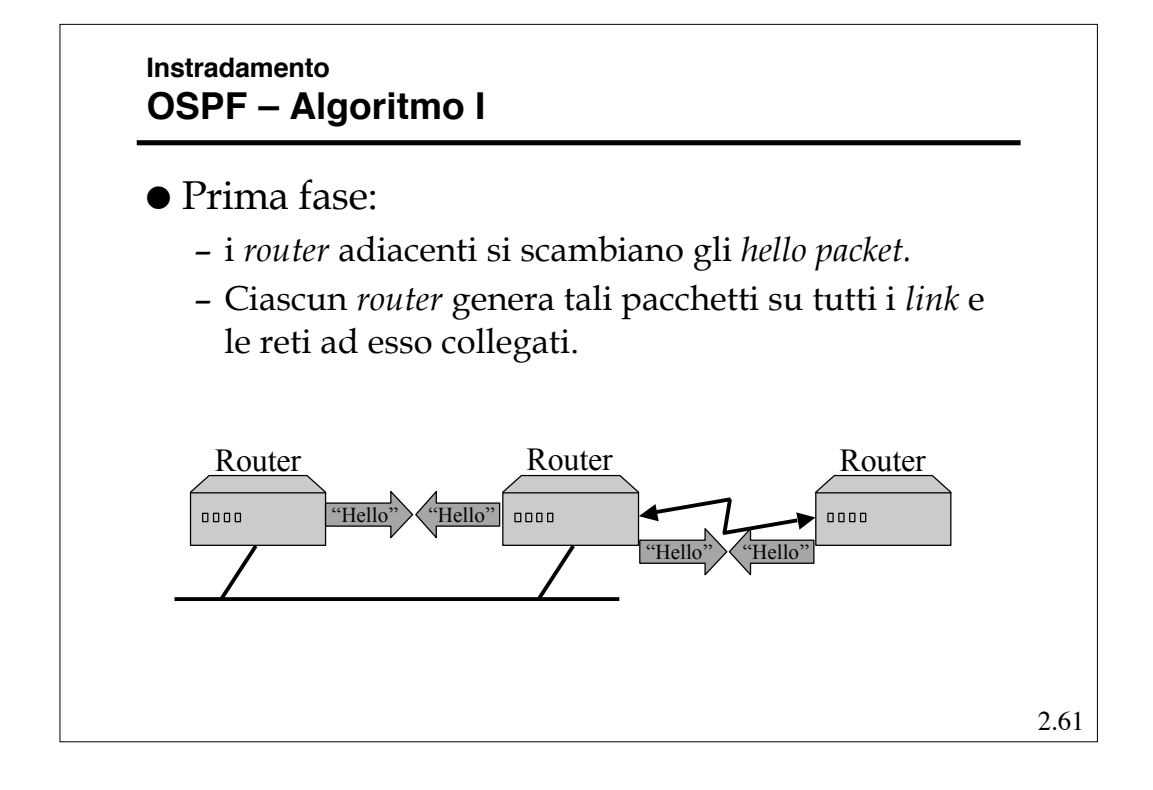

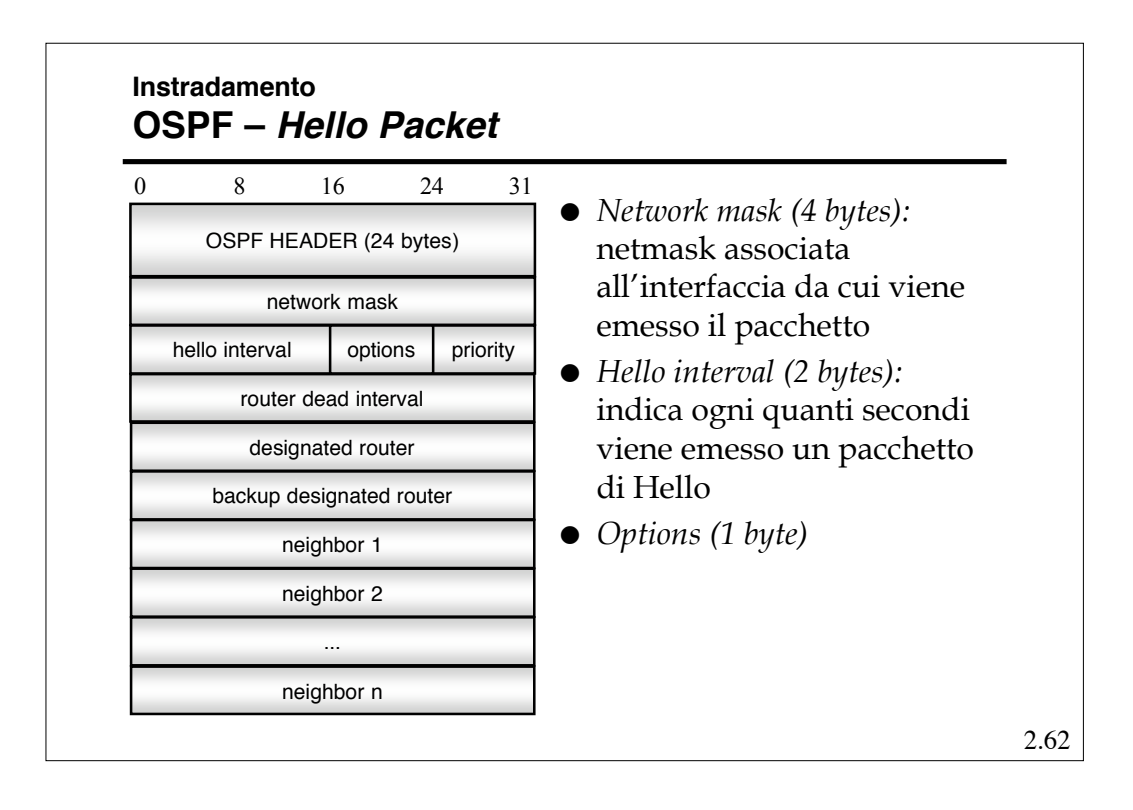

#### **Instradamento OSPF – Hello Packet**

- *Priority (1 byte):* Ciascun router è configurato con una priorità, che può variare tra 0 e 255.
	- Viene eletto *Designated Router* il router che ha la priorità più alta (quindi un router con priorità 0 non potrà mai diventare DR).
- *Router dead interval (4 bytes):* indica il tempo dopo cui il Router va considerato irraggiungibile.
- *Designated router (4 bytes):* indirizzo del DR (0 se non ancora definito).
- *Backup designated router (4 bytes):* indirizzo del *Backup Designated Router* (0 se non ancora definito).
- *Neighbor 1…n:* lista di router ID da cui è stato ricevuto il pacchetto di *Hello* negli ultimi *Dead\_Interval* secondi

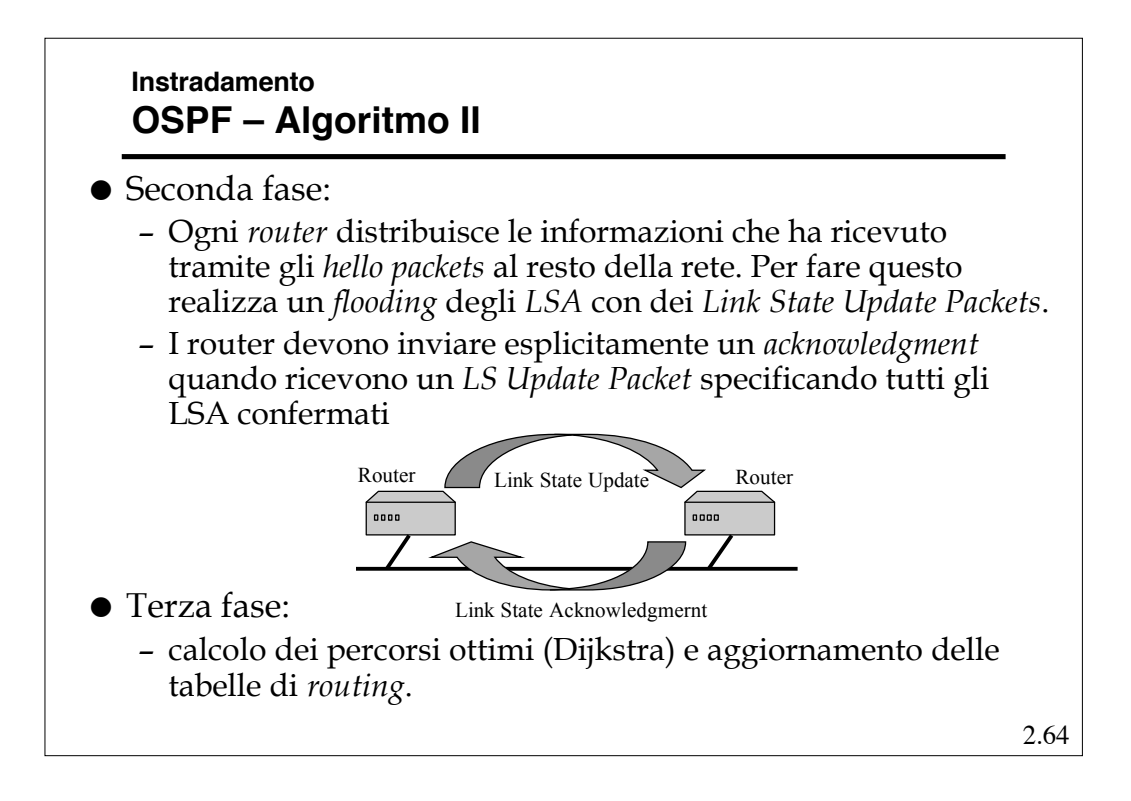

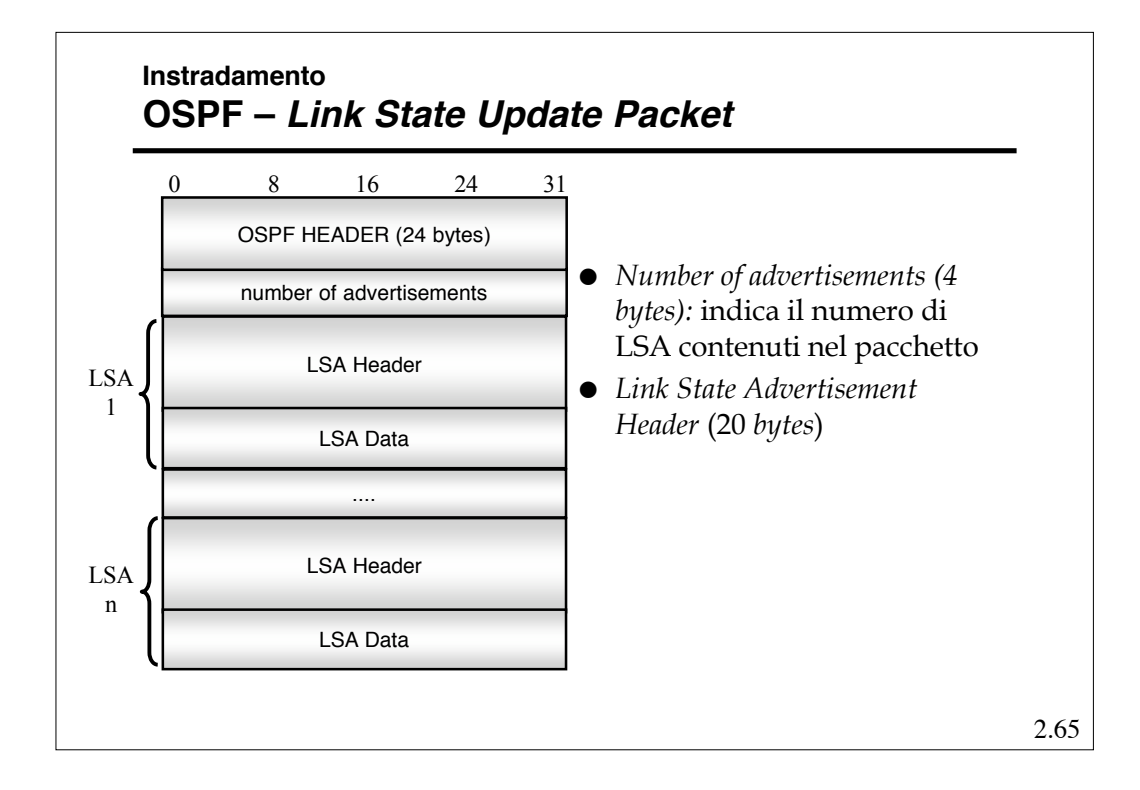

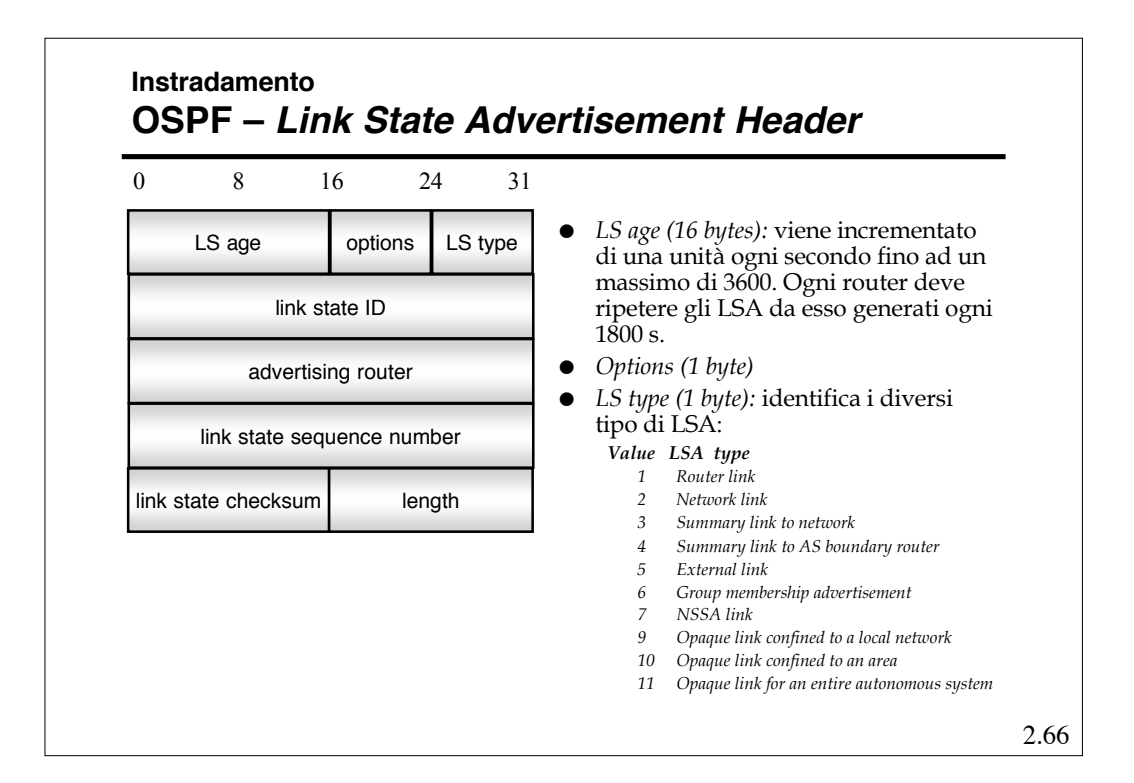

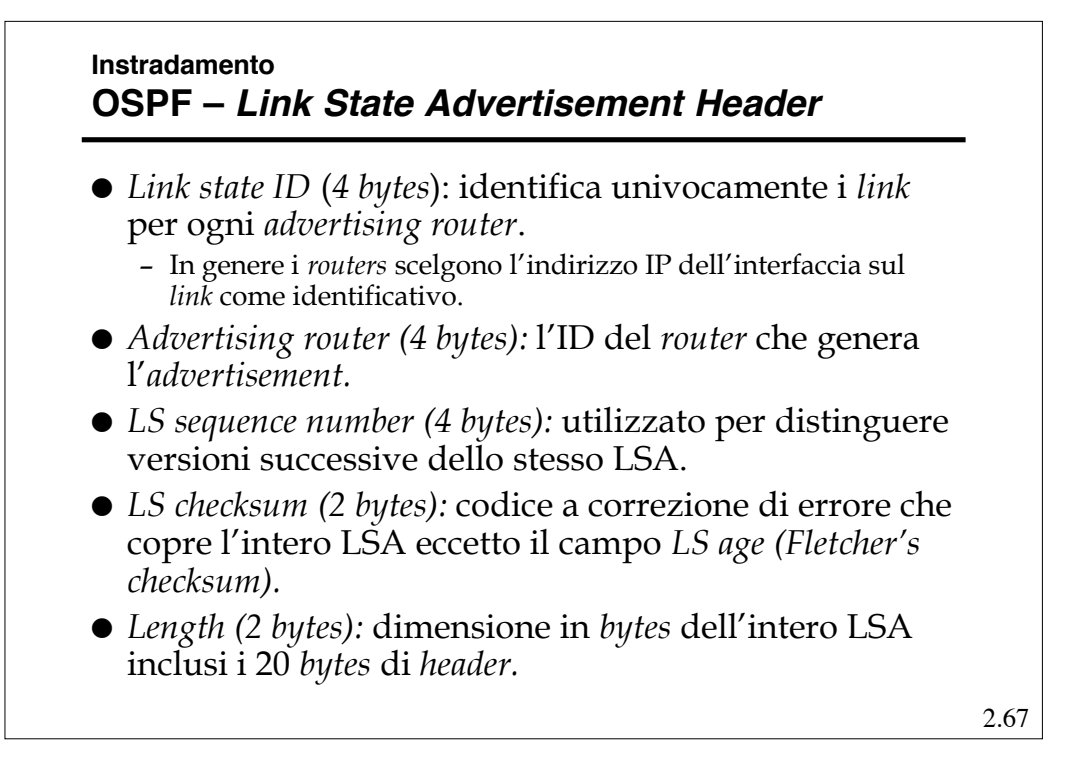

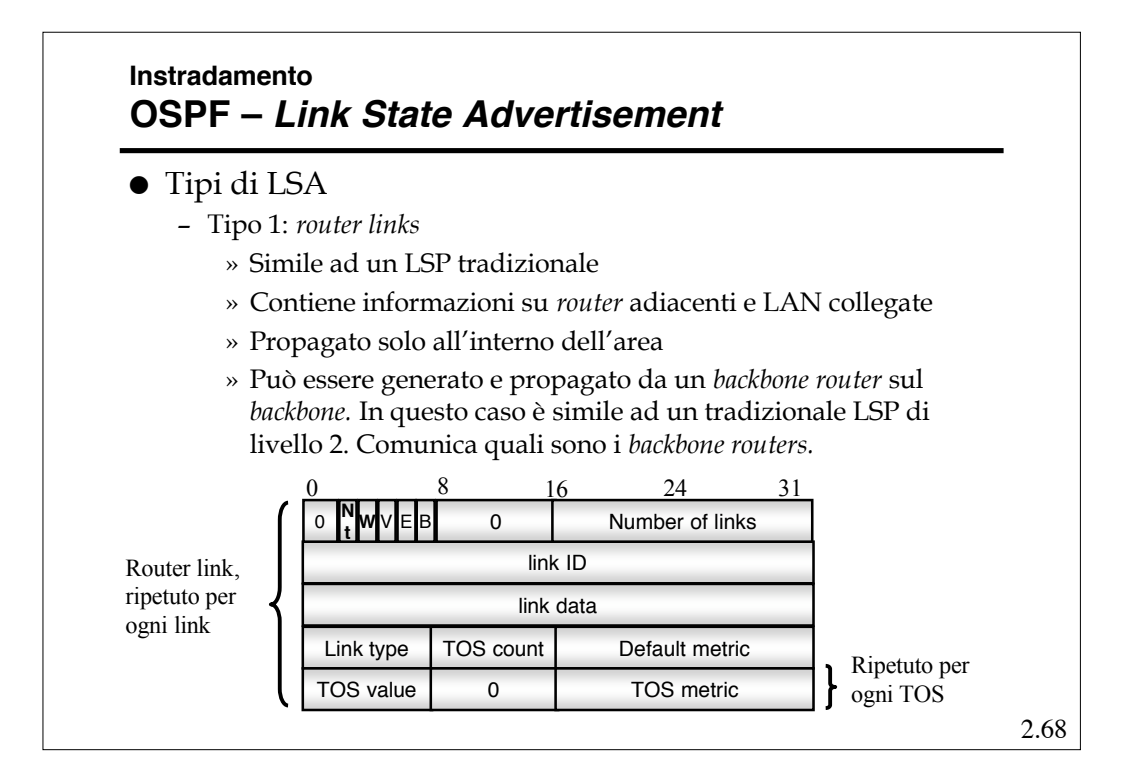

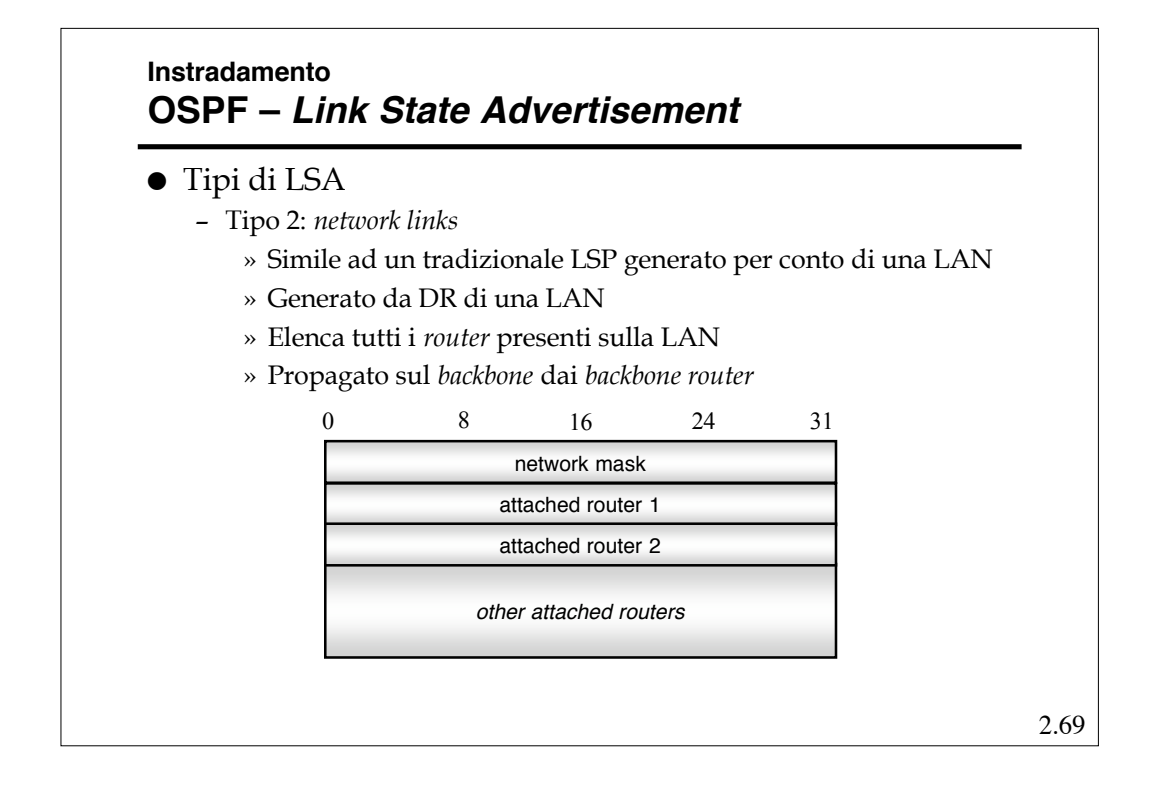

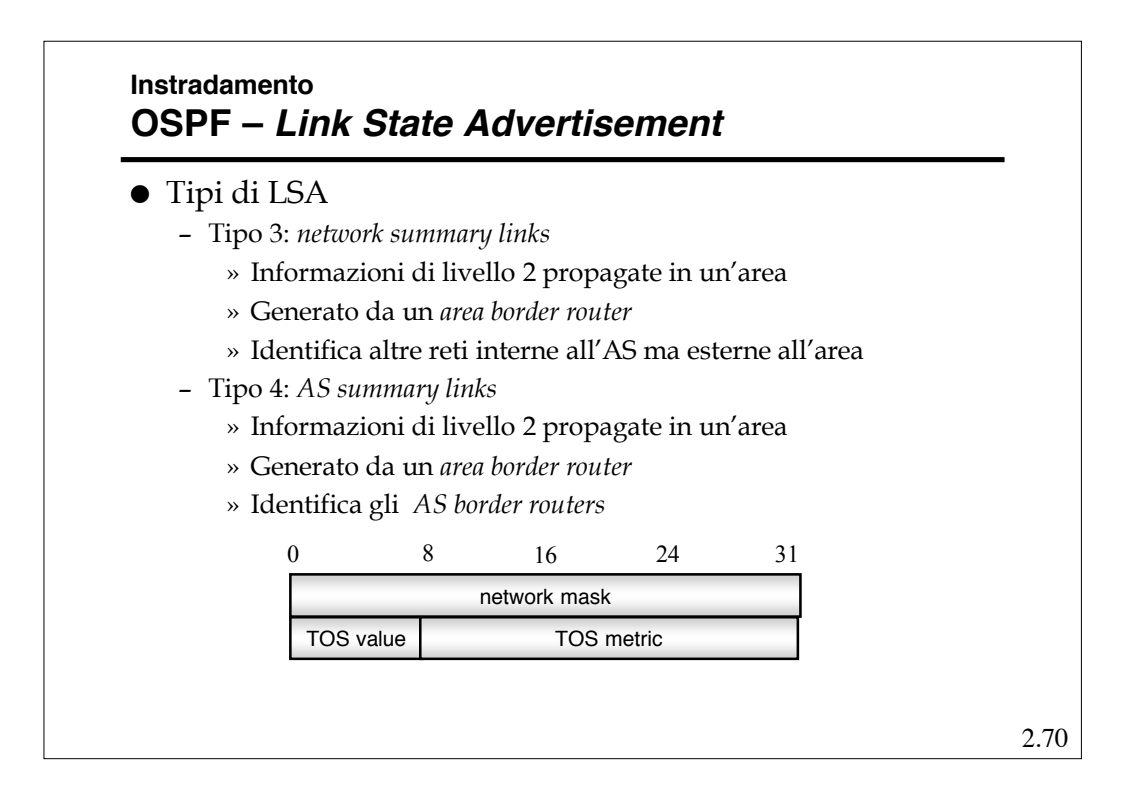

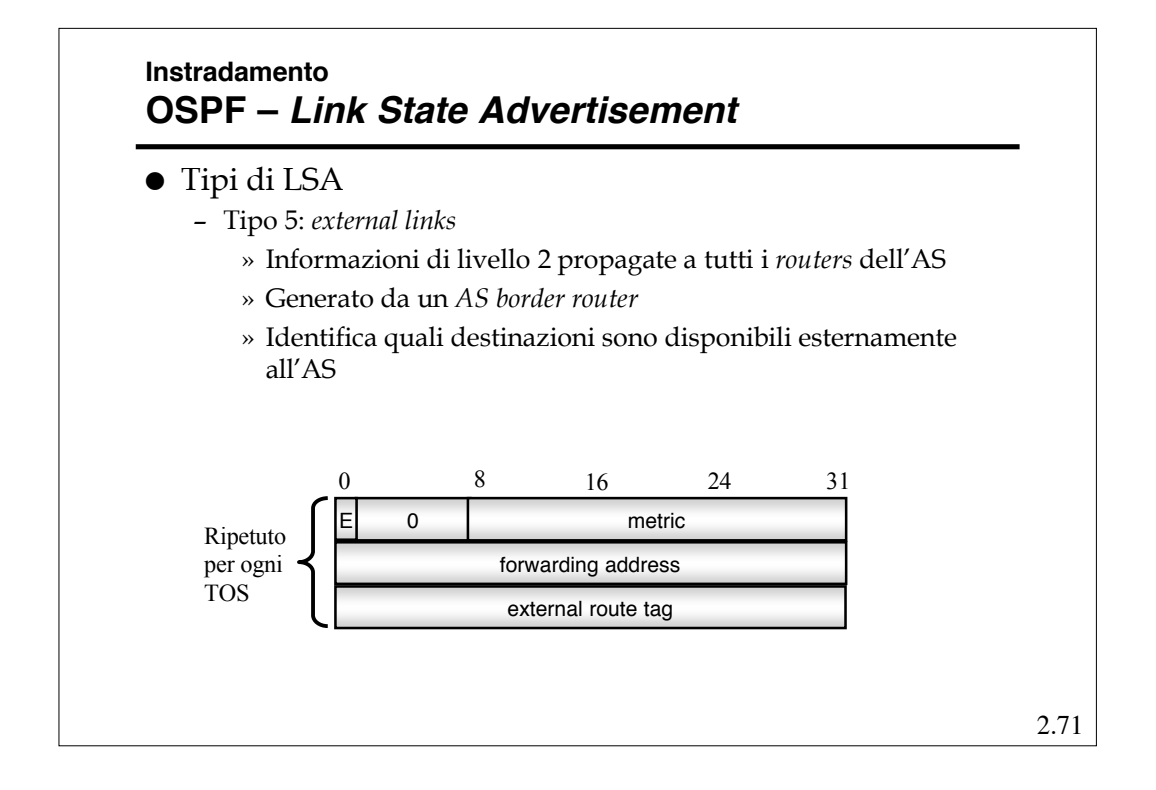

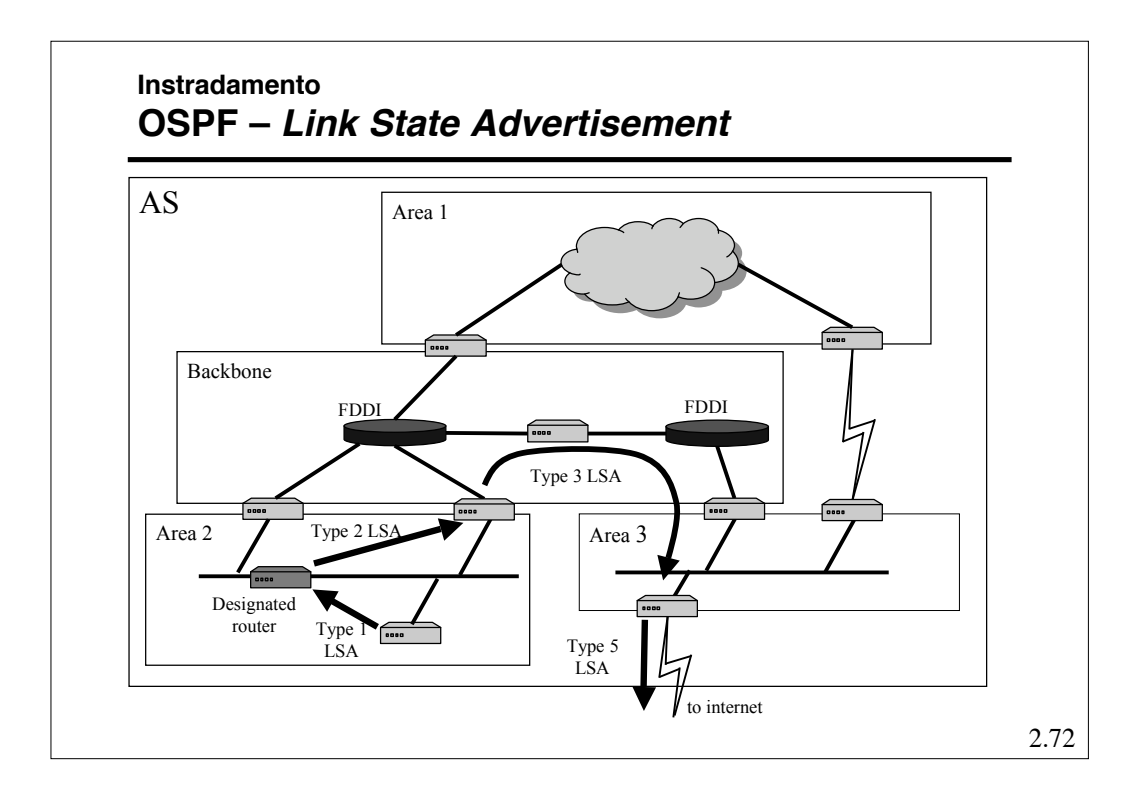

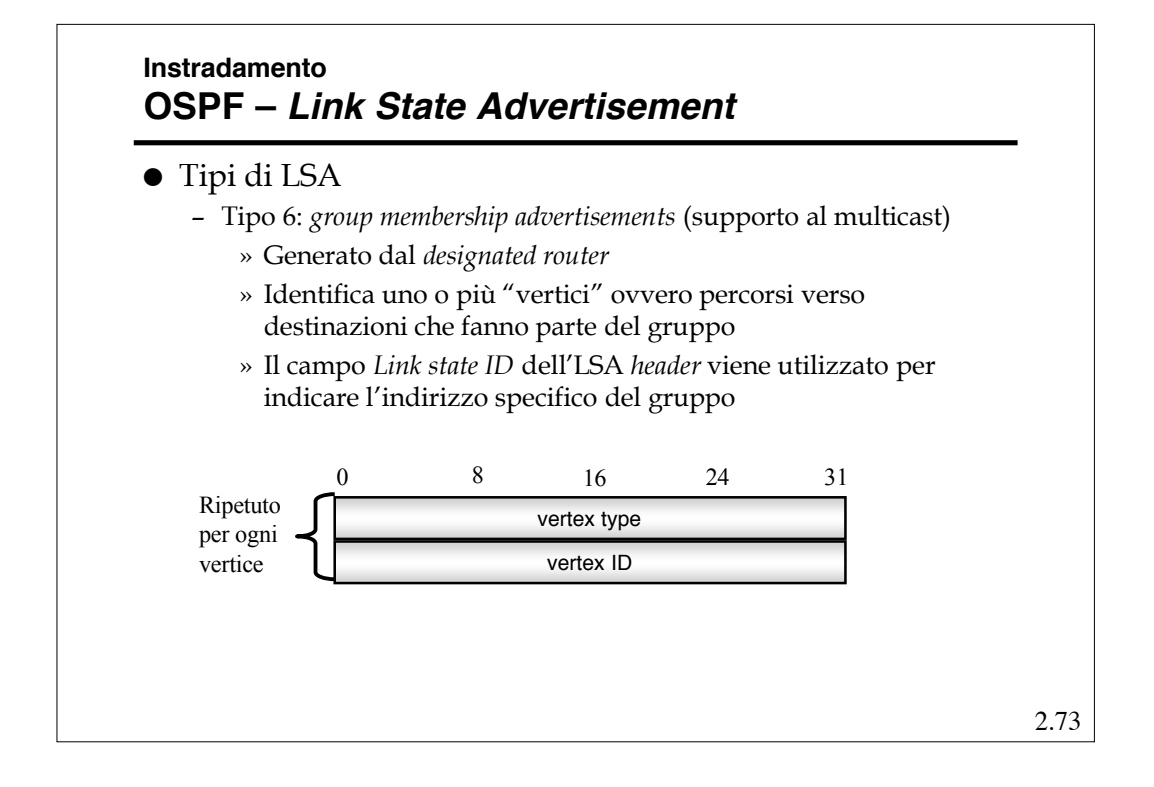

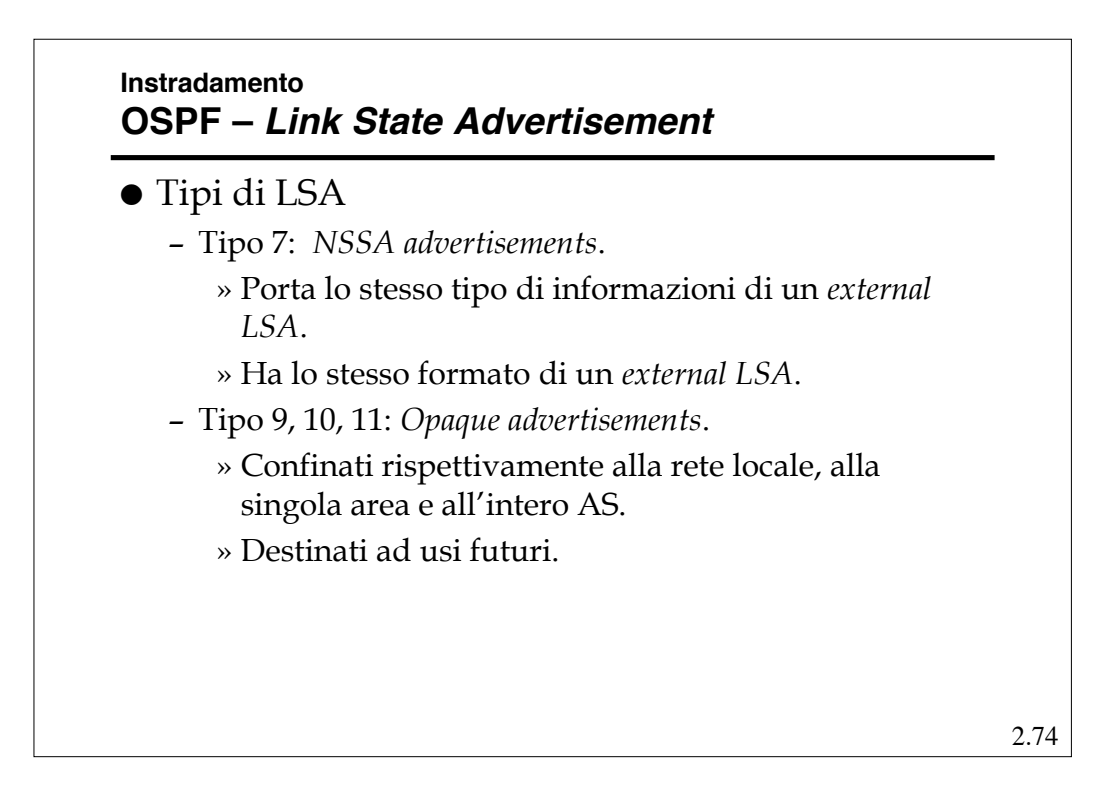

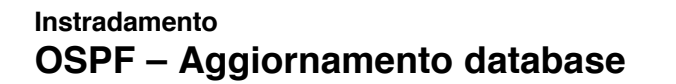

- In genere un *router* viene introdotto in reti già funzionanti.
- Non è possibile ripetere tutto il meccanismo di inizializzazione dell'intera rete ogni volta che si si introduce un nuovo nodo.
- Un *router* eventualmente aggiunto deve "agganciarsi" alla rete ed apprenderene la topologia più velocemente possibile; per fare questo interagisce con i *router* vicini a cui chiede di trasferirgli il proprio database.
- Quindi, nel momento in cui due *router* si "incontrano" per la prima volta tramite gli *hello packets,* si scambiano informazioni relative ai propri *link state database (database description packets)*.

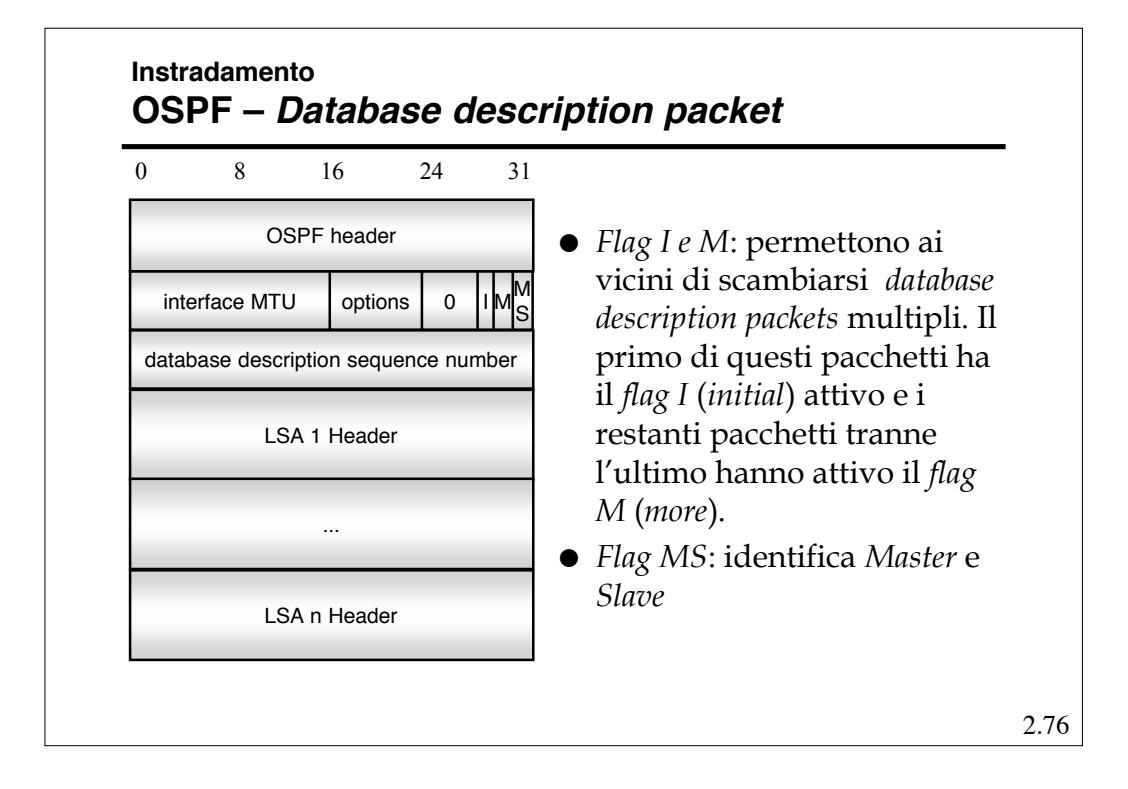

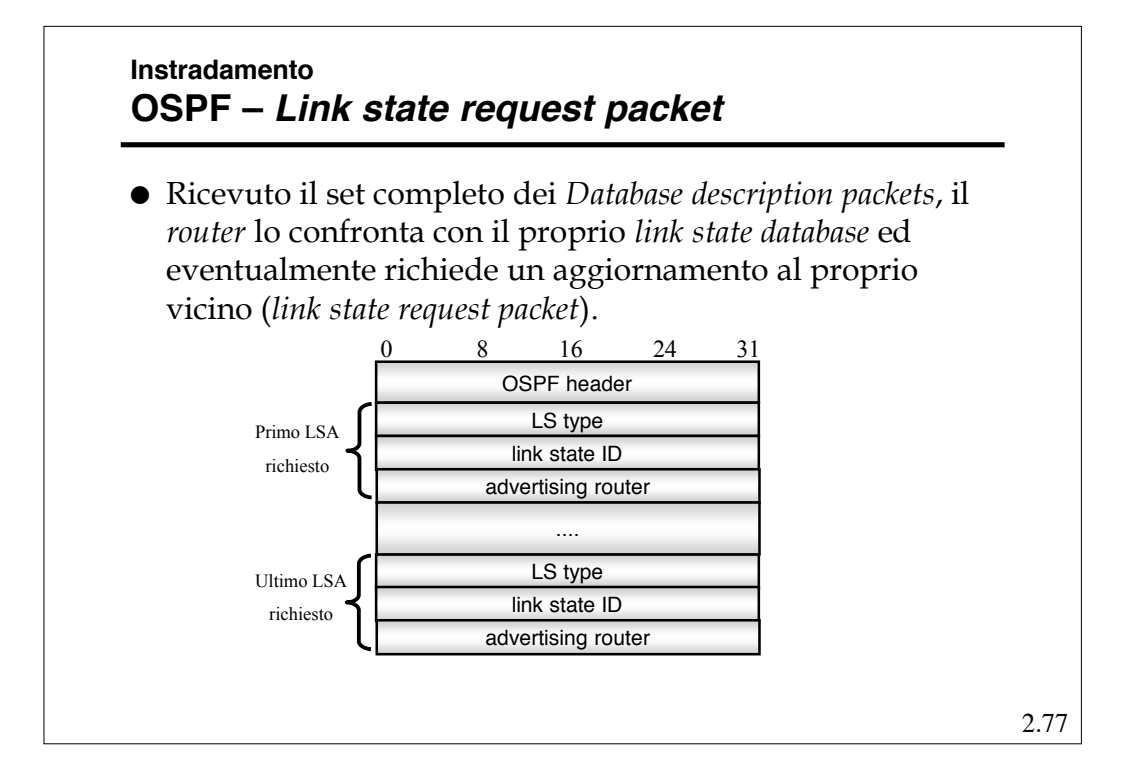

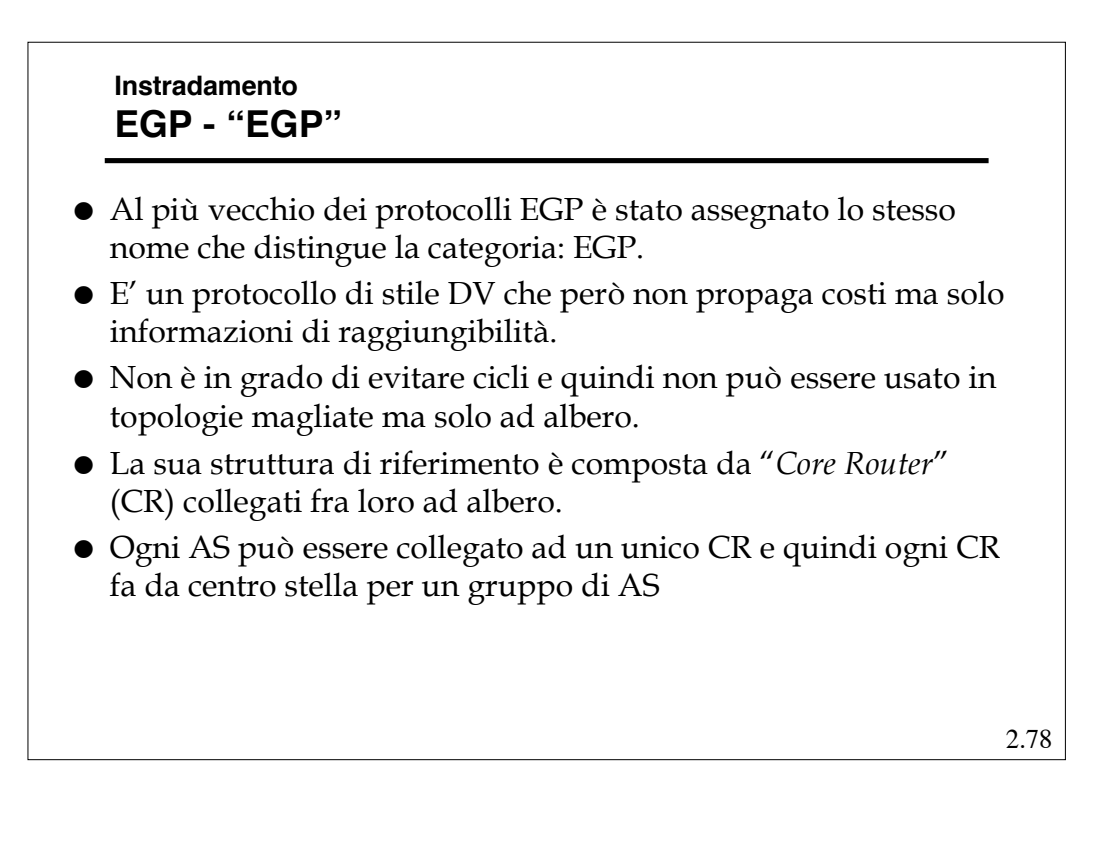

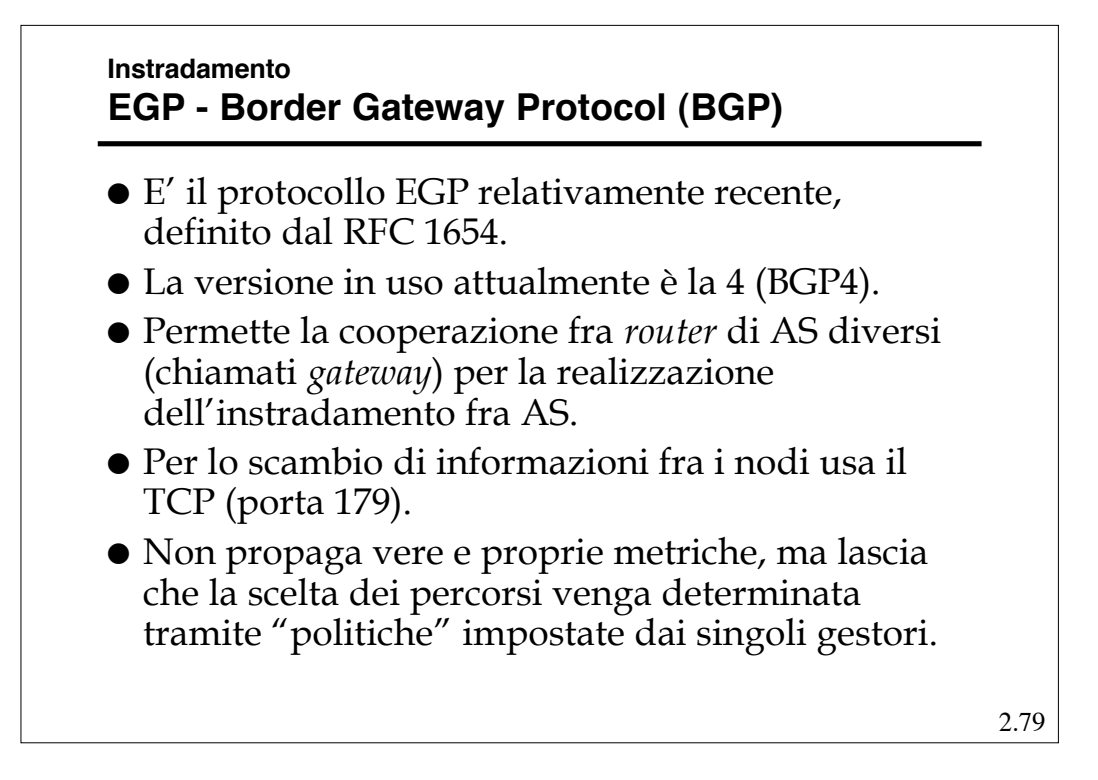

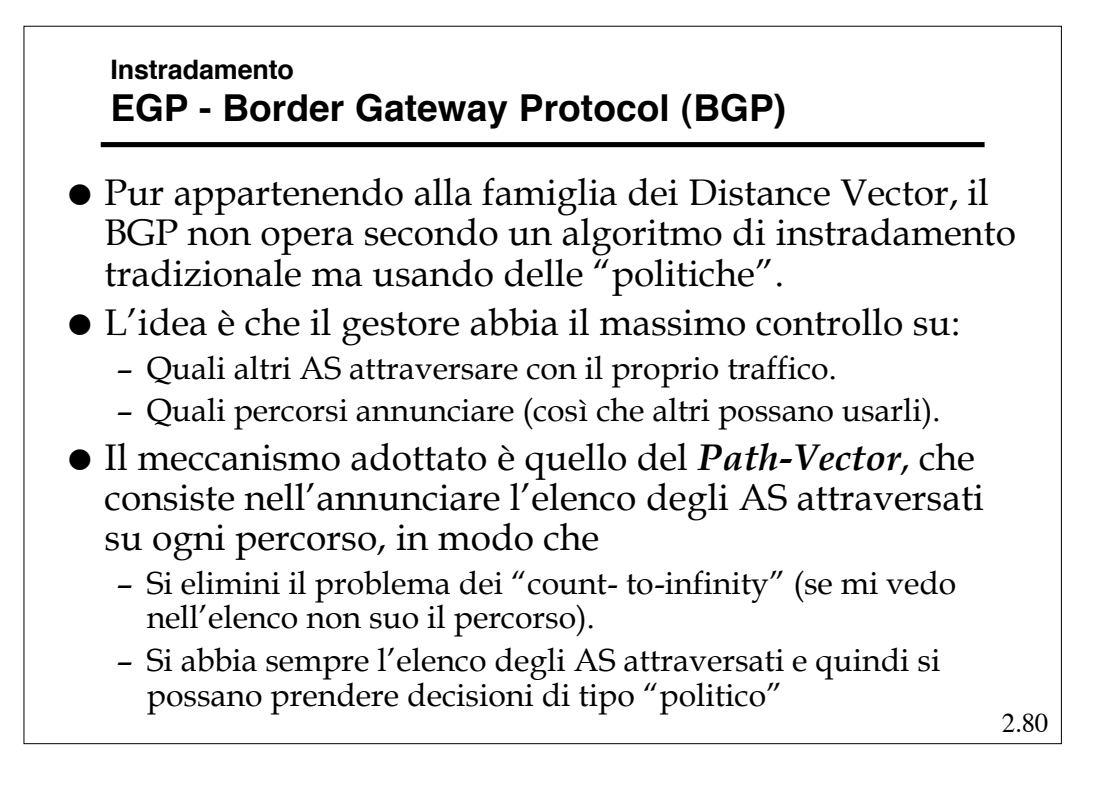

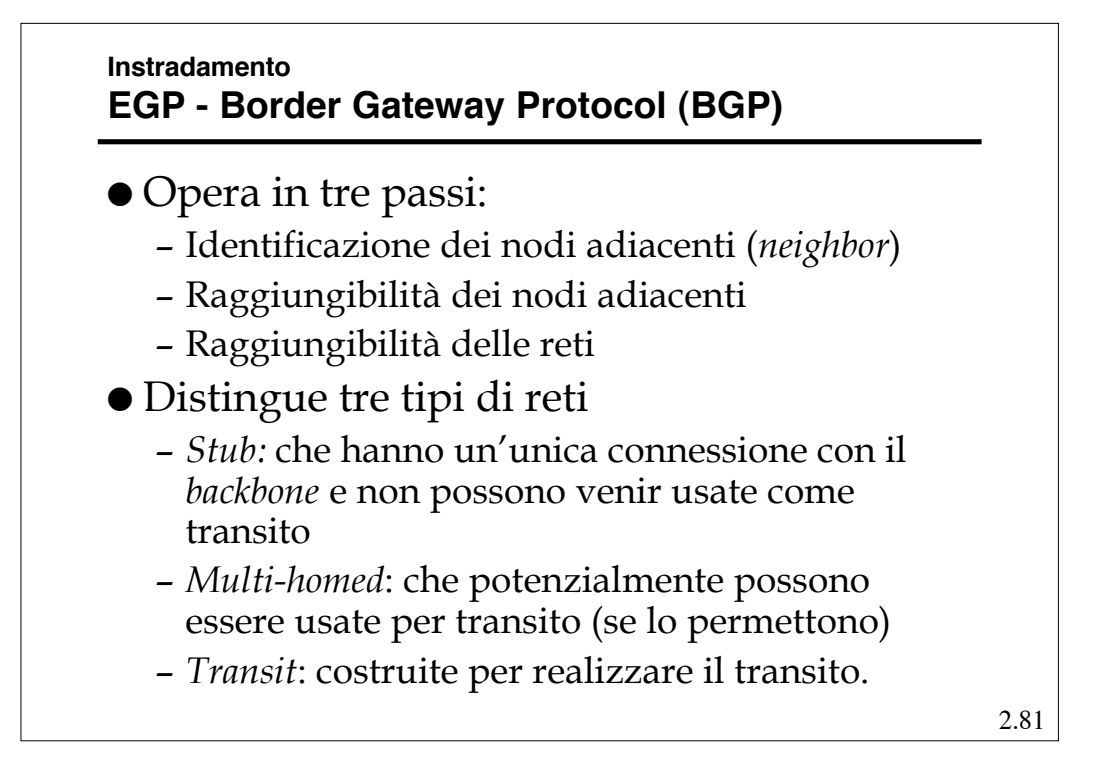

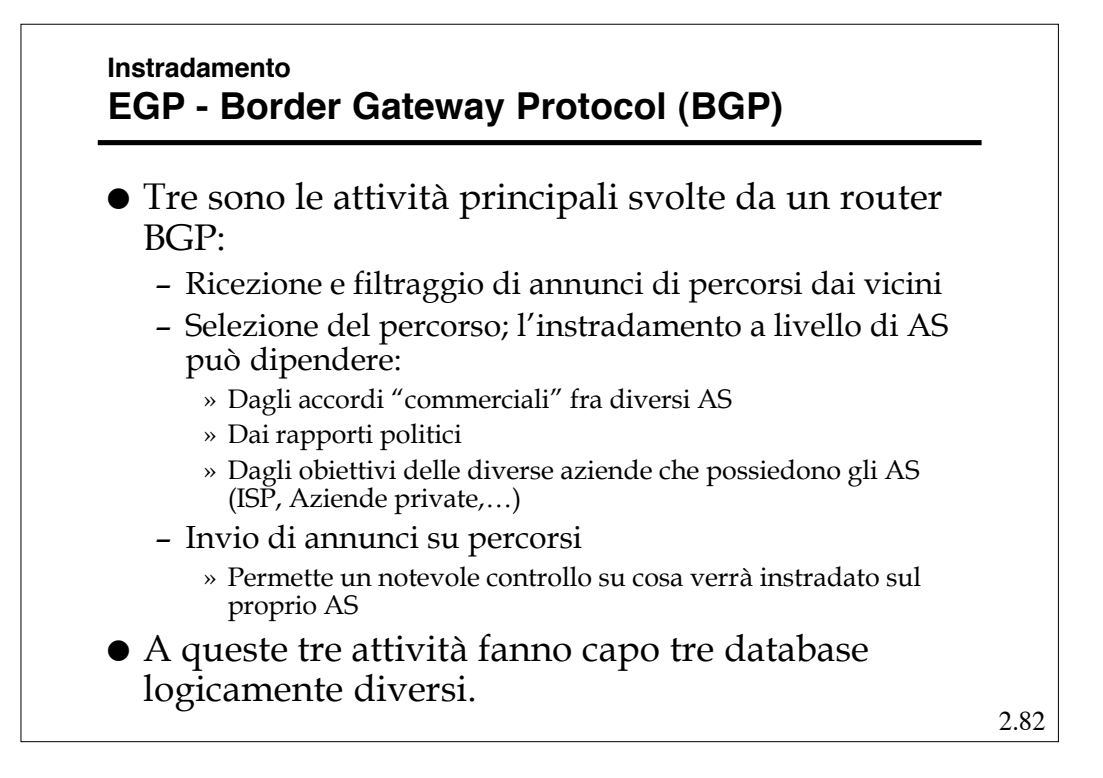

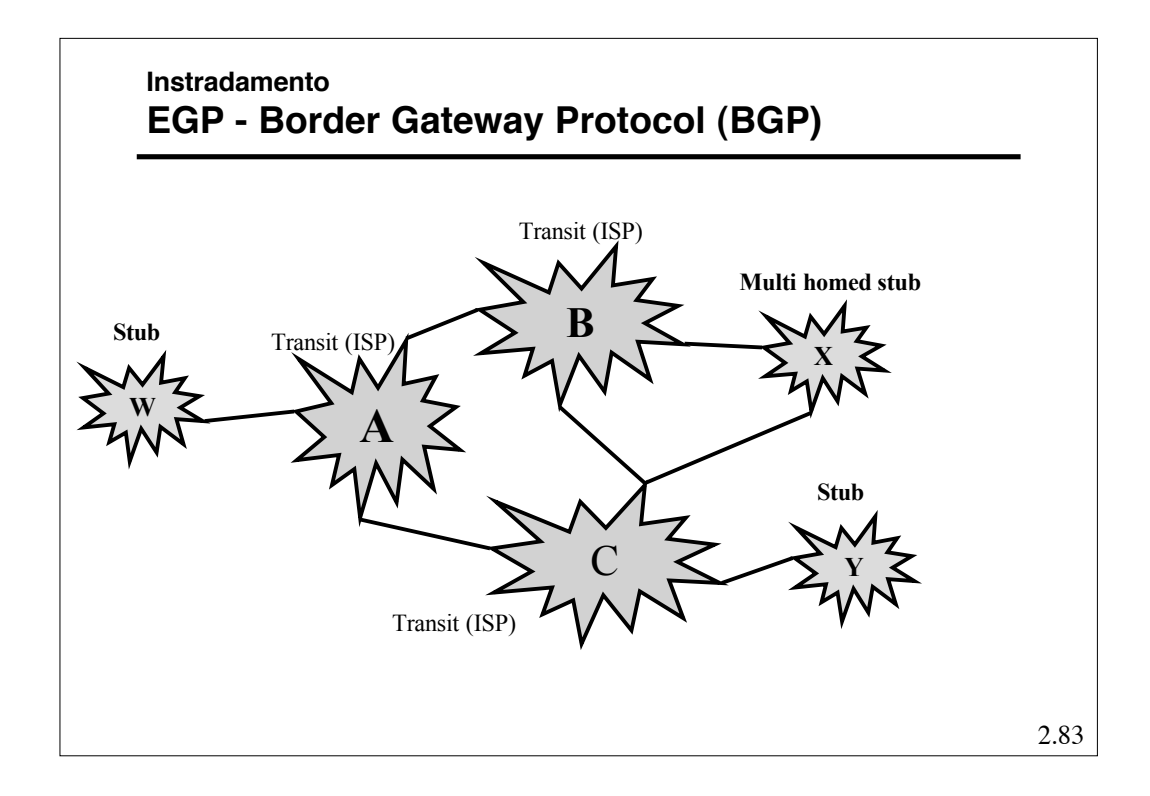

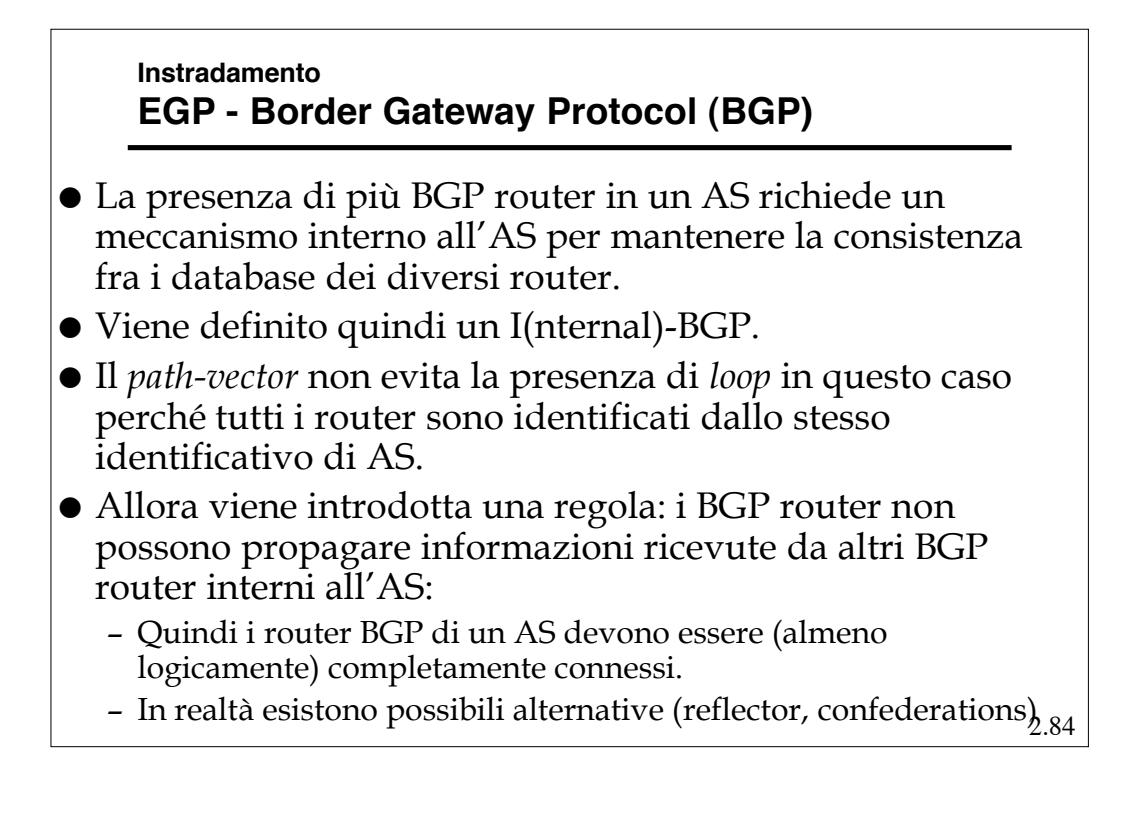

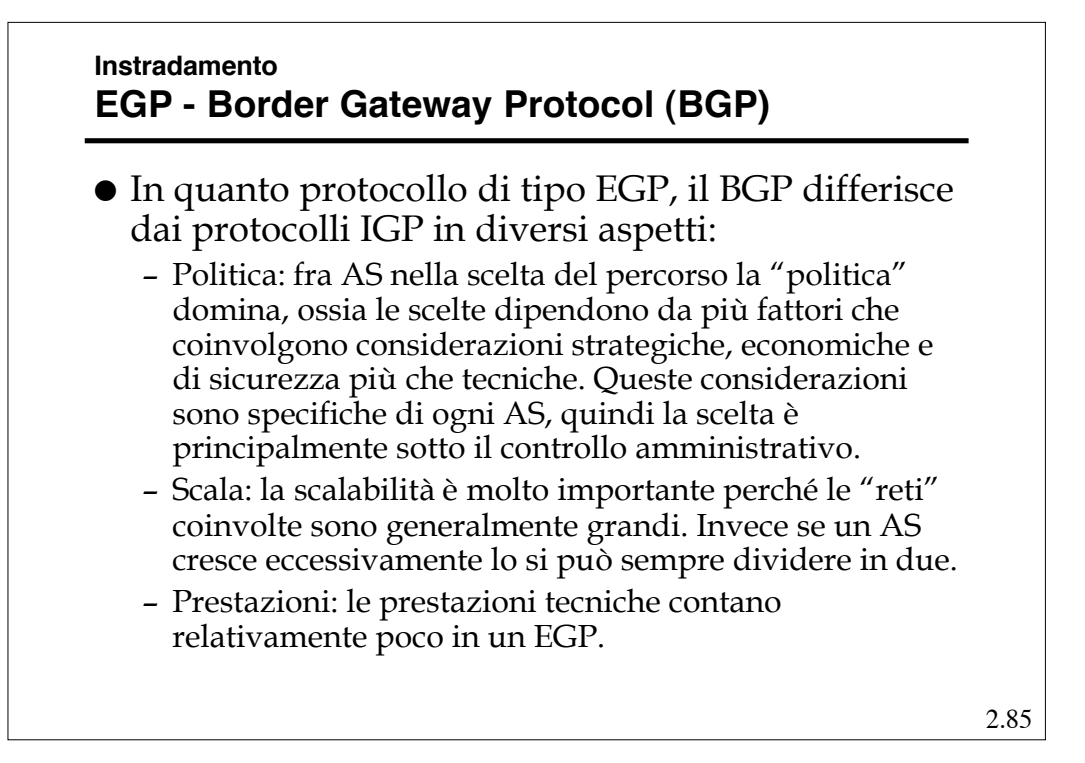

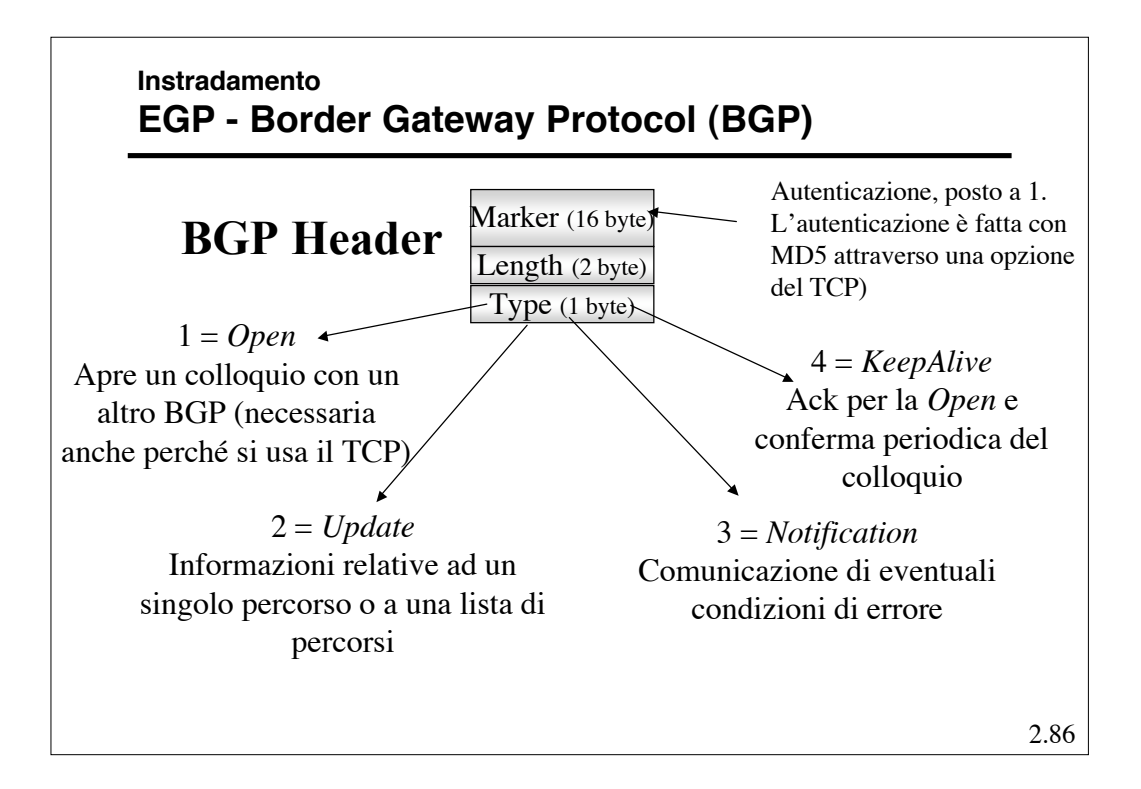

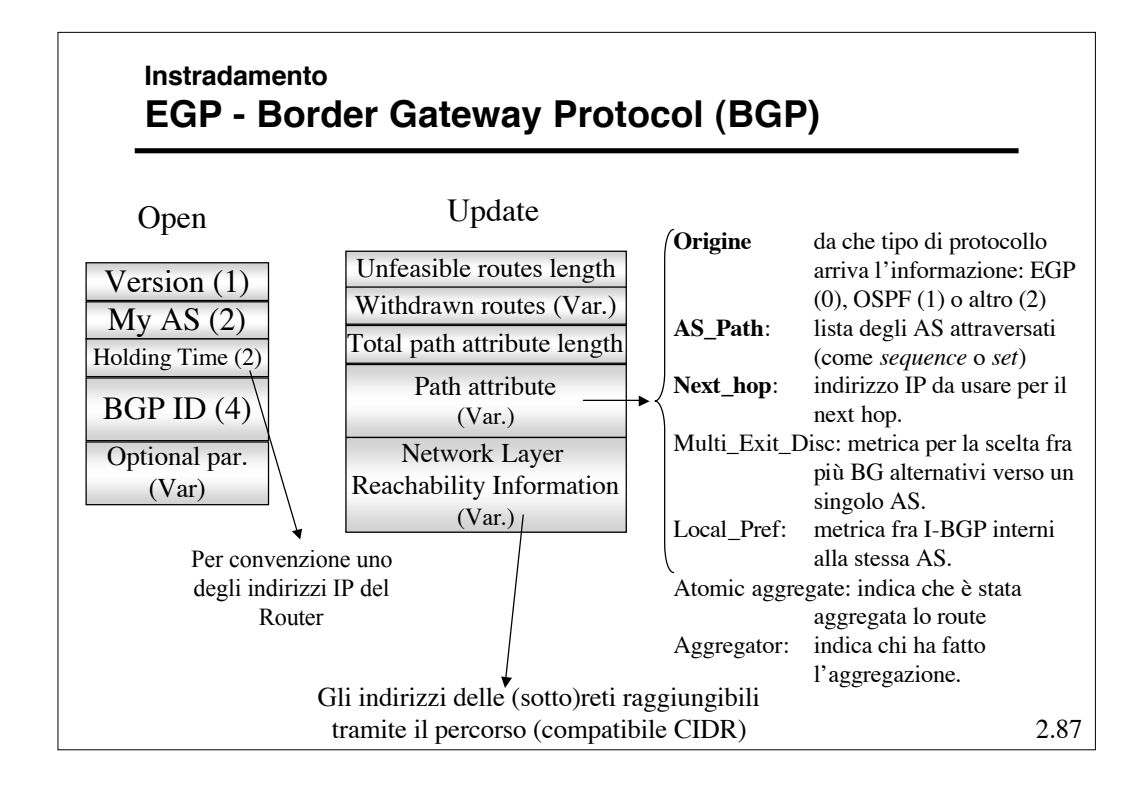